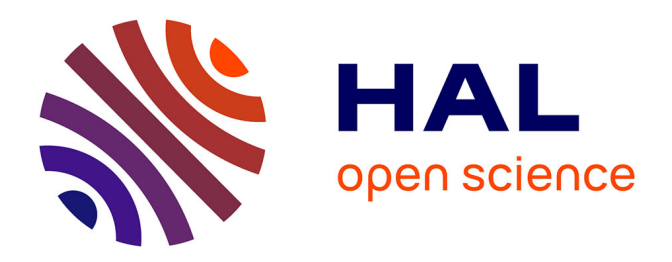

# **TurboGenius : Python suite for high-throughput calculations of ab initio quantum Monte Carlo methods**

Kousuke Nakano, Oto Kohulák, Abhishek Raghav, Michele Casula, Sandro

Sorella

## **To cite this version:**

Kousuke Nakano, Oto Kohulák, Abhishek Raghav, Michele Casula, Sandro Sorella. TurboGenius : Python suite for high-throughput calculations of ab initio quantum Monte Carlo methods. The Journal of Chemical Physics, 2023, 159 (22), 10.1063/5.0179003. hal-04336435

# **HAL Id: hal-04336435 <https://hal.science/hal-04336435>**

Submitted on 11 Dec 2023

**HAL** is a multi-disciplinary open access archive for the deposit and dissemination of scientific research documents, whether they are published or not. The documents may come from teaching and research institutions in France or abroad, or from public or private research centers.

L'archive ouverte pluridisciplinaire **HAL**, est destinée au dépôt et à la diffusion de documents scientifiques de niveau recherche, publiés ou non, émanant des établissements d'enseignement et de recherche français ou étrangers, des laboratoires publics ou privés.

# **T**urbo**G**enius**: Python suite for high-throughput calculations of** *ab initio* **quantum Monte Carlo methods**

Kousuke Nakano, 1, 2, a) Oto Kohulák, 1, 3 Abhishek Raghav, <sup>1, 4</sup> Michele Casula, <sup>4</sup> and Sandro Sorella<sup>1</sup> 1)*International School for Advanced Studies (SISSA), Via Bonomea 265, 34136, Trieste, Italy*

2)*Center for Basic Research on Materials, National Institute for Materials Science (NIMS), Tsukuba, Ibaraki 305-0047, Japan*

<sup>3)</sup>Laboratoire de Chimie et Physique Quantiques (LCPQ), Université de Toulouse (UPS) and CNRS, Toulouse, *France*

<sup>4)</sup>Institut de Minéralogie, de Physique des Matériaux et de Cosmochimie (IMPMC), Sorbonne Université, CNRS UMR 7590, *IRD UMR 206, MNHN, 4 Place Jussieu, 75252 Paris, France*

(Dated: 7 November 2023)

TurboGenius is an open-source Python package designed to fully control *ab initio* quantum Monte Carlo (QMC) jobs using a Python script, which allows one to perform high-throughput calculations combined with TurboRVB [K. Nakano et al. *J. Phys. Chem.* 152, 204121 (2020)]. This paper provides an overview of the TurboGenius package and showcases several results obtained in a high-throughput mode. For the purpose of performing high-throughput calculations with TURBOGENIUS, we implemented another open-source Python package, TURBOWORKFLOWS, that enables one to construct simple workflows using TurboGenius. We demonstrate its effectiveness by performing (1) validations of density functional theory (DFT) and QMC drivers as implemented in the TurboRVB package and (2) benchmarks of Diffusion Monte Carlo (DMC) calculations for several data sets. For (1), we checked inter-package consistencies between TurboRVB and other established quantum chemistry packages. By doing so, we confirmed that DFT energies obtained by PySCF are consistent with those obtained by TurboRVB within the local density approximation (LDA), and that Hartree-Fock (HF) energies obtained by PySCF and Quantum Package are consistent with variational Monte Carlo energies obtained by TurboRVB with the HF wavefunctions. These validation tests constitute a further reliability check of the TurboRVB package. For (2), we benchmarked atomization energies of the Gaussian-2 set, binding energies of the S22, A24, and SCAI sets, and equilibrium lattice parameters of 12 cubic crystals using DMC calculations. We found that, for all compounds analyzed here, the DMC calculations with the LDA nodal surface give satisfactory results, i.e., consistent either with high-level computational or with experimental reference values.

### **I. INTRODUCTION**

In recent years, there has been a surge of interest in materials informatics and digital transformation paradigms in the materials science community, which involve utilizing information science and computational chemistry/physics techniques to design or search for novel materials. The kernel method for high-throughput electronic structure calculations is most commonly the Density Functional Theory (DFT), which has been successfully used for designing various materials *in silico*<sup>1–8</sup>. However, DFT sometimes loses the quantitative predictive power in particular cases, such as materials at extreme conditions or with strong electronic correlation $9-14$ . Instead, *ab initio* quantum Monte Carlo (QMC) gives more reliable results for such materials because it explicitly treats the many-body electron interaction in its formalism<sup>15</sup>. While approximations still exist in QMC implementations such as the so-called fixed node approximation<sup>15</sup>, QMC does not suffer from the drawback of having to choose one particular exchange-correlation functional.

When it comes to *ab initio* QMC applications, one of the biggest drawbacks is its complicated computational procedure. Indeed, a QMC study usually requires many involved operations, such as generating trial wavefunctions (WFs), variational optimizations, time-step or lattice-size extrapolation, and finite-size corrections. For instance, a typical workflow of a QMC calculation using the TURBORVB quantum Monte Carlo package<sup>16,17</sup>, is shown in Fig. 1. Automating such required tasks can offer a significant improvement in our productivity, enabling researchers to spend more time doing physics and chemistry rather than launching and monitoring jobs. So far, many workflow management packages have been developed to achieve a more productive research activity and high-throughput calculations. Some representatives are Ai- $IDA<sup>18</sup>$ , AFLOW<sup>19</sup>, FIREWORKS<sup>20</sup>, and ATOMATE<sup>21</sup>, which have been widely used for generating and/or managing material science database such as NOMAD<sup>22</sup> and MATERIALS PROJECTS<sup>23</sup>. One could immediately exploit these established workflow systems also in QMC calculations, but the combination of a QMC code with these workflow packages is not straightforward due to the complexity of the QMC calculations. Thus, to manage them, we need to implement interfaces, if possible in Python, because most of the established workflow packages are also implemented based on Python, due to its appealing features. In fact, several packages for high-throughput QMC calculations, such as  $Nexus^{24}$  and QMC-SW<sup>25</sup>, are Python implementations. Wheeler et al. has very recently developed a new open-source Python-based package for real-space QMC, named PyQMC<sup>26</sup>. PyQMC is an all-Python package; thus, it enables one to develop algorithms and complex workflows more

 This is the author's peer reviewed, accepted manuscript. However, the online version of record will be different from this version once it has been copyedited and typeset. **PLEASE CITE THIS ARTICLE AS DOI:** 10.1063/5.0179003

This is the author's peer reviewed, accepted manuscript. However, the online version of record will be different from this version once it has been copyedited and typeset PLEASE CITE THIS ARTICLE AS DOI: 10.1063/5.0179003

E AIP<br>E Publishing

a)Electronic mail: kousuke 1123@icloud.com

flexibly and user-friendly.

TurboGenius is an open-source Python package meant to manage TURBORVB calculations using a python script. In this paper, we explain the basic concepts, designs, functionalities, implemented classes, user interfaces, command-line tools of the package. TURBOGENIUS provides Python classes and command-line tools that fully control TurboRVB jobs, which allow one to realize high-throughput OMC calculations. TURBOGENIUS includes PYTURBO as a sub-package for providing users with more fundamental but more flexible building blocks to control TURBORVB jobs. For demonstrating high-throughput QMC calculations, we also implemented another open-source python package, TURBOWORKFLOWS. The demonstrations contain: (1) validations of DFT and QMC implementations of the TurboRVB package and (2) benchmarks of Diffusion Monte Carlo (DMC) calculations for several data sets. As per (1), we confirmed that DFT energies obtained by  $P_YSCF^{27,28}$  are consistent with those obtained by TurboRVB within the local density approximation (LDA), and Hartree-Fock (HF) energies obtained by PySCF and Quan-TUM PACKAGE<sup>29</sup> are consistent with variational Monte Carlo (VMC) energies obtained by TURBORVB computed with the HF WFs. The validation tests constitute a further reliability check of the TurboRVB package. As far as point (2) is concerned, we benchmarked atomization energies of the Gaussian-2 set<sup>30</sup>, binding energies of the  $S22^{31}$ , A24<sup>32</sup>, and SCAI<sup>33</sup> sets, and equilibrium lattice parameters of 12 cubic crystals using the lattice regularized diffusion Monte Carlo calculations  $(LRDMC)^{34,35}$ . We found that, for all compounds analyzed in this study, the LRDMC calculations with the LDA nodal surface give satisfactory results, i.e., consistent either with computational or with experimental reference values.

This paper is organized as follows: in Sec. II, we provide an overview of the TurboGenius program structure; in Sec. III, we provide an overview of the PYTURBO program structure; in Sec. IV, we describe the command-line tool and user interface implemented in TURBOGENIUS; in Sec. V, we introduce TURBOWORKFLOWS, a python package for realizing highthroughput calculations using TURBOGENIUS; and in Sec. VI, we showcase several validation and benchmark results obtained using TURBOGENIUS and TURBOWORKFLOWS.

### **II. TURBOGENIUS: PROGRAM OVERVIEW**

TURBOGENIUS is implemented in Python 3 (the minimal requirement is Python 3.7). Python was chosen because it allows seamless integration with other major workflow frameworks. The main classes of TURBOGENIUS are mainly composed of two types of classes. One is Wavefunction that stores and manipulates a WF information including nuclear positions and pseudopotentials. The others are classes inheriting an abstract class (genius class). The classes enable one to control TurboRVB tasks, such as generating input files, launching jobs, and analyzing outcomes. The major classes of TurboGenius are listed in Table I. Hereafter, we will describe the functionalities of the two main classes.

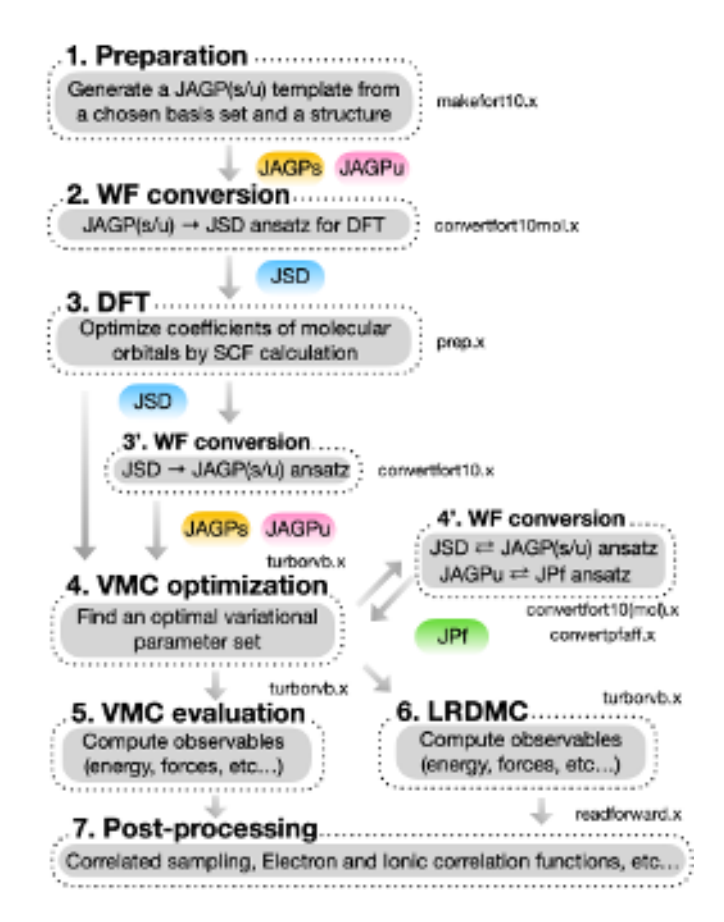

FIG. 1. A typical workflow of a QMC calculation using Tur $b$ BoRVB; (1) Preparation of a JAGP(s/u) ansatz file from a chosen basis set, pseudo potentials, and a structure using makefort10.x binary. AGPs stands for the symmetric antisymmetrized geminal power (i.e., singlet correlation in the pairing function)<sup>36</sup>, while AGPu stands for the broken symmetry antisymmetrized geminal power, (i.e., singlet + triplet correlations in the pairing function)<sup>36</sup>. The generated WF is fulfilled with random numbers; thus, one needs to initialize it, typically using DFT; (2) Conversion of the generated JAGP(s/u) ansatz to JSD one using convertfort10mol.x binary because the subsequent DFT calculation works only with molecular orbitals, where SD stands for Slater Determinant; (3) Initializing the WFs using the build-in DFT module ( $prep.x$ ); (3') If one wants to use JAGP(s/u) ansatz, one can convert the initialized JSD ansatz to a JAGP(s/u) ansatz before the VMC optimization; (4) Optimization of a WF at the VMC level using turborvb.x binary; (4') One can convert the optimized WF to another type of ansatz. Pf stands for the Pfaffian ansatz, which is the most general form of the AGP  $WF<sup>17</sup>$ . (5) Computation of observables such as energy and forces at the VMC level using turborvb.x binary; (6) Computation of observables such as energy and forces at the LRDMC level using turborvb.x; (7) Computation of other physical properties such as electron density.

### **A. Wavefunction**

Wavefunction is a class manipulating WFs, such as

 This is the author's peer reviewed, accepted manuscript. However, the online version of record will be different from this version once it has been copyedited and typeset. **PLEASE CITE THIS ARTICLE AS DOI:** 10.1063/5.0179003

This is the author's peer reviewed, accepted manuscript. However,

PLEASE CITE THIS ARTICLE AS DOI: 10.1063/5.0179003

AIP<br>E Publishing

AIP<br>E Publishing

TABLE I. Major classes of the TURBOGENIUS package

| Parent Class | Class (or Method)       | Description                                                     |  |  |  |  |
|--------------|-------------------------|-----------------------------------------------------------------|--|--|--|--|
|              | Wavefuntion             | Manipulations and conversions of a TURBORVB WF file             |  |  |  |  |
| Genius IO    | DFT_genius              | Managing DFT calculations. The built-in program Prep is used.   |  |  |  |  |
|              | VMCopt_genius           | Managing VMC optimizations.                                     |  |  |  |  |
|              | VMC <sub>-genius</sub>  | Managing single-shot VMC calculations.                          |  |  |  |  |
|              | LRDMC <sub>genius</sub> | Managing single-shot LRDMC calculations.                        |  |  |  |  |
|              | LRDMCopt_genius         | Managing LRDMC optimizations.                                   |  |  |  |  |
|              |                         | Correlated_sampling_genius   Managing correlated sampling jobs. |  |  |  |  |

for generating a JSD (Jastrow Slater Determinant) or JAGP (Jastrow correlated Antisymmetrized Geminal Power<sup>16</sup>) WF for a subsequent DFT initialization, and for converting a WF ansatz to another one (e.g., JSD to JAGP). The details about the WF implementation in the TURBORVB package are briefly explained in Sec. III A and also described in Ref. 17. The listing 1 shows a script to generate a WF file for the water molecule with the cc-pVQZ and cc-pVDZ basis sets for the determinant and the Jastrow parts, respectively, accompanied with the correlation consistent effective core potentials (ccECPs $37-40$ ). The generated WF and PP files are fort.10 and pseudo.dat, respectively. Notice that Wavefunction currently has pre-defined keywords for correlation-consistent basis sets implemented in Basis Set Exchange<sup>41</sup> for all-electron calculations, and correlation-consistent effective core potentials  $(ccECPs)^{37-40}$ and Burkatzki-Filippi-Dolg (BFD)<sup>42,43</sup> basis sets for pseudopotential calculations. One can also use different basis set and pseudopotentials by providing them as a text list. The generated WF is a Slater Determinant WF with randomized MO coefficients. Indeed, a user should initialize it using the built-in DFT (prep) code before doing QMC calculations.

The Wavefunction class also allows one to generate a WF file from a TREXIO file<sup>44</sup>. The TREXIO library has a standard format for storing WFs, together with a C-compatible API such that it can be easily used in any programming language, which is being developed in TREX (Targeting Real Chemical Accuracy at the Exascale) project<sup>45</sup>. The listing 2 shows a script to convert a TREXIO file. Thus, instead of using the built-in DFT program, prep, one can use standard quantum chemistry packages such as GAMESS<sup>46</sup> and PySCF<sup>27,28</sup>, then convert it to TurboRVB WF format. The class supports both all-electron and pseudopotential WF with/without periodic boundary conditions (i.e., for both molecules and crystals), and both restricted (ROHF) and unrestricted (UHF) open-shell WFs. Notice that a restricted WF is converted to the symmetric antisymmetrized geminal power (AGPs) (i.e., singlet correlation in the pairing func- $\text{tion}^{36}$ , while an unrestricted WF is converted to the broken symmetry antisymmetrized geminal power (AGPu), (i.e., singlet + triplet correlations in the pairing function)<sup>36</sup>.

Listing 1. A python script to generate a WF file

from turbogenius.wavefunction import Wavefunction

# generate a WF file from water.xyz wavefunction = Wavefunction() wavefunction.read\_from\_structure( structure\_file="water.xyz", det\_basis\_set="cc-pVQZ", jas\_basis\_set="cc-pVDZ", pseudo\_potential="ccECP",  $\lambda$ 

wavefunction.to\_jsd() # Jastrow-Slater WF.

Listing 2. A python script to read a TREXIO file

### # import module

from turbogenius.wavefunction import Wavefunction

```
# Read a TREXIO File of water and convert
# it to the TurboRVB format.
wavefunction = Wavefunction()
wavefunction.from_trexio(
   trexio_filename="trexio.hdf5"
)
```
wavefunction.to\_jsd() # Jastrow-Slater WF. wavefunction.to\_jagps() # Jastrow-AGPs WF.

### **B. GeniusIO classes**

GeniusIO is a parent class of the wrappers to manage complex QMC procedures. Several classes inheriting GeniusIO are implemented in TurboGenius, as shown in Table I. Here, to make the explanation simple, we focus on one of the classes, VMC genius. VMC genius is a class to control VMC job of TURBORVB. The listing 3 shows a Python script to compute VMC energy of the hydrogen dimer.

Listing 3. A python script to compute VMC energy of the hydrogen dimer

```
# one needs "fort.10" (i.e., a WF file of the H2
    dimer) for this calculation.
```
# import modules

from turbogenius.vmc\_genius import VMC\_genius

# (1) create a vmc\_genius instance

<sup>#</sup> import module

```
vmc_genius = VMC_genius(
   vmcsteps=600, # The number of MCMC steps
   num_walkers=40, # The number of walkers
)
# (2) generate an input file
vmc_genius.generate_input(input_name="datas_vmc.input")
# (3) launch a VMC run
vmc_genius.run(input_name="datas_vmc.input",
    output_name="out_vmc.o")
# (4) compute energy and forces with reblocking
vmc_genius.compute_energy_and_forces(bin_block=10,
    warmupblocks=10)
# print vmc energy
print(f''VMC energy = \{vmc\_genius.energy: .5f\} +-
    {vmc_genius.energy_error:.5f} Ha")
The procedure is composed of 4 steps, i.e., (1) create a
```
vmc genius instance, (2) generate an input file, (3) run the VMC job, and (4) post-processing (reblocking): (1) The input parameters used here are vmcsteps (int) and num walkers (int) specifying the total number of Markov

Chain Monte Carlo (MCMC) steps and the number of walkers used in total, respectively. (2) One can generage the input file corresponding to the parameters. (3) One can launch the VMC job. (4) After the VMC job is completed, one can post-process the outcomes depending on the type of jobs. For instance, in the VMC genius class, the method compute energy and forces allows one to get the means and variances of the energy, forces, and stresses using the TurboRVB built-in scripts implementing the bootstrap and jackknife methods $47$ , where one can use the reblocking (binning) technique to remove the autocorrelation bias.<sup>48</sup>. The related options are bin block (int): block length and warmupblocks (int): the number of disregarded blocks.

The listing 4 shows a Python script to compute the VMC energy of the hydrogen dimer with JSD ansatz with DFT orbitals (JDFT). We notice that TurboRVB commands launched by TURBOGENIUS can be specified through an environmental variable TURBOGENIUS QMC COMMAND. For instance, when one sets TURBOGENIUS\_QMC\_COMMAND='mpirun -np 64 turborvb-mpi.x', one can launch the VMC job with 64 MPI processes. One can run a serial job by an environmental value TURBOGENIUS QMC COMMAND='turborvb-serial.x'.

Listing 4. A python workflow to obtain the VMC energy of the Hydrogen dimer.

```
#!/usr/bin/env python
```

```
# TREXIO -> JDFT WF (fort.10) -> VMCopt (only Jastrow) -> VMC (JDFT)
```

```
# import modules
import os, shutil
from turbogenius.pyturbo.basis_set import Jas_Basis_sets
from turbogenius.wavefunction import Wavefunction
from turbogenius.vmc_opt_genius import VMCopt_genius
from turbogenius.vmc_genius import VMC_genius
```

```
# trexio filename (Hydrogen dimer)
trexio_filename = "H2_trexio.hdf5"
```

```
# Start a workflow
root\_dir = os.getcwd()
```

```
# TREXIO -> TurboRVB WF
```

```
trexio_dir = os.path.join(root_dir, "01trexio")
os.makedirs(trexio_dir, exist_ok=True)
shutil.copy(
   os.path.join(root_dir, trexio_filename), os.path.join(trexio_dir, trexio_filename)
)
os.chdir(trexio_dir)
# Jastrow basis (GAMESS format)
H_jastrow_basis = """
```

```
S 1
1 1.873529 1.00000000
S 1
1 0.343709 1.00000000
S 1
1 0.139013 1.00000000
```
 This is the author's peer reviewed, accepted manuscript. However, the online version of record will be different from this version once it has been copyedited and typeset. **PLEASE CITE THIS ARTICLE AS DOI:** 10.1063/5.0179003

This is the author's peer reviewed, accepted manuscript. However,

PLEASE CITE THIS ARTICLE AS DOI: 10.1063/5.0179003

AIP<br>E Publishing

```
P 1
                          1 0.740212 1.00000000
                 """
                 H2_jas_basis_sets = Jas_Basis_sets.parse_basis_sets_from_texts(
                      [H_jastrow_basis, H_jastrow_basis], format="gamess"
                 \lambda This is the author's peer reviewed, accepted manuscript. However, the online version of record will be different from this version once it has been copyedited and typeset. 
This is the author's peer reviewed, accepted manuscript. However, the online version of record will be different from this version once it has been copyedited and typeset
                 # convert the TREXIO file to the TurboRVB WF format (i.e., fort.10)
                 wavefunction = Wavefunction()
                 wavefunction.read_from_trexio(
                     trexio_filename=os.path.join(trexio_dir, trexio_filename),
                     jas_basis_sets=H2_jas_basis_sets,
                 )
                 os.chdir(root_dir)
                 # Optimization of Jastrow factor
                 vmcopt_dir = os.path.join(root_dir, "02vmcopt"
)
                 os.makedirs(vmcopt_dir, exist_ok=True)
                 copy_files = ["fort.10"
, "pseudo.dat"
]
                 for file in copy_files:
                      shutil.copy(os.path.join(trexio_dir, file), os.path.join(vmcopt_dir, file))
                 os.chdir(vmcopt_dir)
                 # generate a vmcopt_genius instance
   PLEASE CITE THIS ARTICLE AS DOI: 10.1063/5.0179003
    PLEASE CITE THIS ARTICLE AS DOI: 10.1063/5.0179003vmcopt_genius = VMCopt_genius(
                     vmcoptsteps=100,
                     steps=50,
                     warmupblocks=0,
                     num_walkers=40,
                      optimizer="lr"
,
                     learning_rate=0.35,
                     regularization=0.001,
                     opt_onebody=True,
                     opt_twobody=True,
                     opt_det_mat=False,
                     opt_jas_mat=True,
                     opt_det_basis_exp=False,
                     opt_jas_basis_exp=False,
                     opt_det_basis_coeff=False,
                     opt_jas_basis_coeff=False,
                )
                 # generate the input file and run
                 vmcopt_genius.generate_input(input_name="datasmin.input"
)
                 vmcopt_genius.run(input_name="datasmin.input", output_name="out_min"
)
                 # average the optimized variational parameters
                 vmcopt_genius.average(optwarmupsteps=5)
                 os.chdir(root_dir)
                 # VMC calculation with the optimized WF
                 vmc_dir = os.path.join(root_dir, "03vmc"
)
                 os.makedirs(vmc_dir, exist_ok=True)
                 copy_files = ["fort.10"
, "pseudo.dat"
]
                 for file in copy_files:
                     shutil.copy(os.path.join(vmcopt_dir, file), os.path.join(vmc_dir, file))
                 os.chdir(vmc_dir)
                 # generate a vmc_genius instance
                 vmc_genius = VMC_genius(
```
AIP<br>E Publishing

```
vmcsteps=300,
num_walkers=40,
```
)

# generate the input file and run vmc\_genius.generate\_input(input\_name="datasvmc.input") vmc\_genius.run(input\_name="datasvmc.input", output\_name="out\_vmc")

# reblock the MCMC samples vmc\_genius.compute\_energy\_and\_forces(bin\_block=10, warmupblocks=5)

# VMC energy energy, error = vmc\_genius.energy, vmc\_genius.energy\_error print(f"VMC-JDFT energy = {energy:.5f} +- {error:3f} Ha")

### **III. PYTURBO: PROGRAM OVERVIEW**

PYTURBO is a sub-package of the TURBOGENIUS package, which contains fundamental but flexible functionalities. The reason for implementing several classes in an independent sub-package is that there is a trade-off between flexibility and complexity (i.e., the availability of more sophisticated functionality). Indeed, we suppose advanced users will develop and exploit more elaborated procedures than the ones we expect at present. TurboGenius in its present status may not be flexible enough to support all of them. Therefore, we leave PyTurbo as an independent sub-package and keep its implementation as simple as possible, so that advanced users can be provided with the fundamental building blocks to fully control TurboRVB jobs in a Python environment. The major classes of PyTurbo are shown in shown in Table. II. fort.10 is the most fundamental file containing all the WF information except for that of pseudo potentials. The information of pseudo potential is stored in a separate file, pseudo.dat. IO fort10 and Pseudopotentials are classes for manipulating a WF file and PP files, respectively. PYTURBO contains several classes inheriting the abstract class fortranIO. They are essentially Fortran90 wrappers, i.e, in a one-to-one correspondence between a PYTURBO class and a TURBORVB Fortran binary (e.g., Makefort10 class in PyTurbo corresponds to makefort10.x in TURBORVB). The corresponding TURboRVB modules are listed in Table III.

### $\Sigma_{l,m}^M \lambda_{l,m} \psi_l(\mathbf{r}_i) \psi_m(\mathbf{r}_j)$ , where  $\psi_l$  and  $\psi_m$  are primitive or contracted atomic orbitals, their indices *l* and *m* indicate different orbitals centered on each atom, while *i* and *j* label the electron coordinates. The antisymmetric part is, in general, a Pfaffian ansatz considering all spin pairs (i.e.,  $|\uparrow \uparrow \rangle$ ,  $|\uparrow \downarrow \rangle$ ,  $|\downarrow \uparrow \rangle$ , and  $|\downarrow \downarrow \rangle$ ) in the pairing function. One can restrict the degrees of freedom to only spin-up and spin-down pairs, resulting in the (spatial) symmetric antisymmetrized geminal power (AGPs) (i.e., including singlet correlation,  $|\uparrow\downarrow\rangle - |\downarrow\uparrow\rangle$ )<sup>36</sup> or the broken symmetry antisymmetrized geminal power (AGPu), (i.e., including both singlet and triplet correlations,  $|\uparrow\downarrow\rangle + |\downarrow\uparrow\rangle$ <sup>36</sup>. In any case, the  $\lambda_{l,m}$  associated to the orbital pairs  $(\psi_l, \psi_m)$  are the variational parameters that are stored in the IO\_fort10 class. Basis set information used to construct the orbitals is stored in the Basis sets class, as described later. The Jastrow factor  $(\exp J)$  is associated with the antisymmetric part for improving the correlation of the WF and for fulfilling Kato's cusp condition<sup>49</sup>. The Jastrow term implemented in TurboRVB is composed of one-body, two-body, and three/four-body factors  $(J = J_1 + J_2 + J_{3/4})$ . The one-body and two-body factors are meant to fulfill the electron-ion and electron-electron cusp conditions, respectively, and the three/four-body factors consider further electronic correlations. The Jastrow terms contain several scalar variational parameters. The ones present in  $J_{3/4}$  can be written in a matrix form  $\lambda_{l,m}$  associated to the Jastrow orbital pairs  $(\chi_l, \chi_m)$ , in a form analogous to the pairing function *f*. The variational parameters and Jastrow basis set information are also stored in IO\_fort10 class.

### **A. IO fort10**

IO fort10 is a class to manipulate the TurboRVB WF file fort.10 and to extract particular information (e.g., the basis set for the determinant and the Jastrow parts). TURBORVB employs a many-body WF ansatz Ψ written as the product of two terms,  $\Psi = \Phi_{AS} \times \exp J$ , where the term  $\exp J$ , conventionally dubbed Jastrow factor and the term  $\Phi_{AS}$  is referred to as the antisymmetric part of the WF. The antisymmetric part is composed of the so-called *pairing function*,  $f(\mathbf{r}_i, \mathbf{r}_j)$  =

As mentioned above, IO fort10 internally uses the Basis sets class that can store basis-set information for both the determinant and the Jastrow parts. Other information, such as lattice vectors, atomic positions, MO coefficients, AGP and Jastrow matrix elements, are stored in the corresponding attributes implemented in  $IO_$ fort10. The Atomic Simulation Environment  $(ASE)^{50}$  package is used to read-/write molecule and crystal structures for supporting various file formats.

 This is the author's peer reviewed, accepted manuscript. However, the online version of record will be different from this version once it has been copyedited and typeset. **PLEASE CITE THIS ARTICLE AS DOI:** 10.1063/5.0179003

This is the author's peer reviewed, accepted manuscript. However, the online version of record will be different from this version once it has been copyedited and typeset PLEASE CITE THIS ARTICLE AS DOI: 10.1063/5.0179003

AIP<br>E Publishing

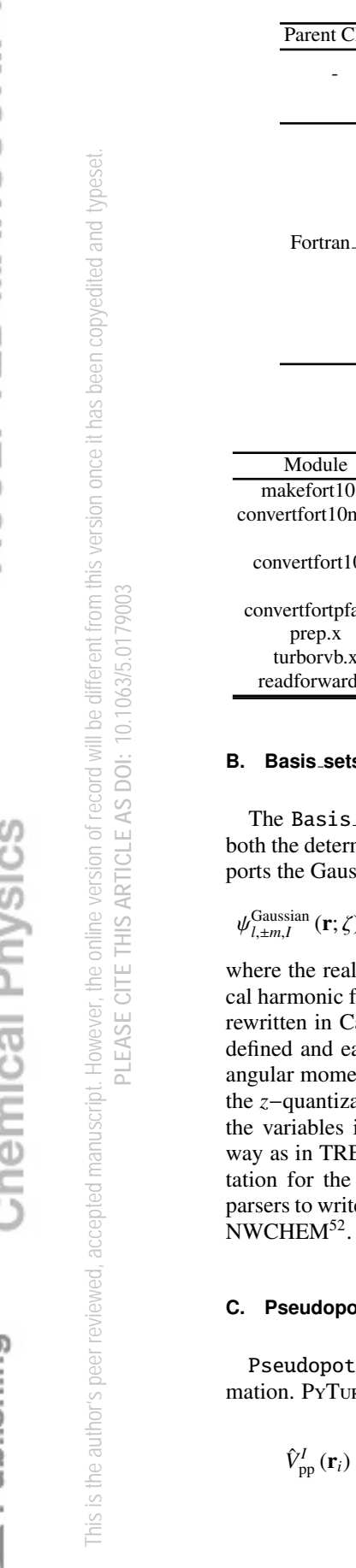

**PLEASE CITE THIS ARTICLE AS DOI:** 10.1063/5.0179003

PLEASE CITE THIS ARTICLE AS DOI: 10.1063/5.0179003

the online version of record will be different from this version ond

This is the author's peer reviewed, accepted manuscript. However,

TABLE II. Major classes of the PYTURBO package. Corresponding modules in TURBORVB are listed in Table III.

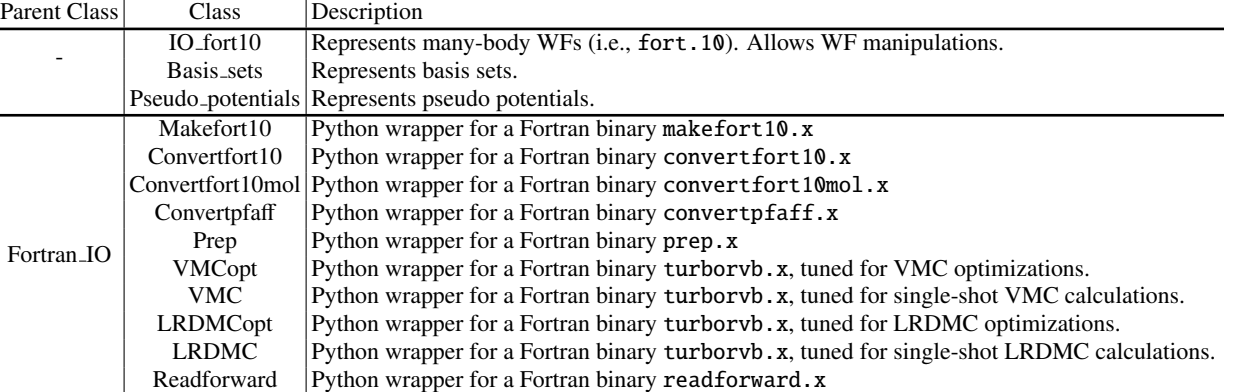

TABLE III. Main modules in TURBORVB<sup>17</sup>.

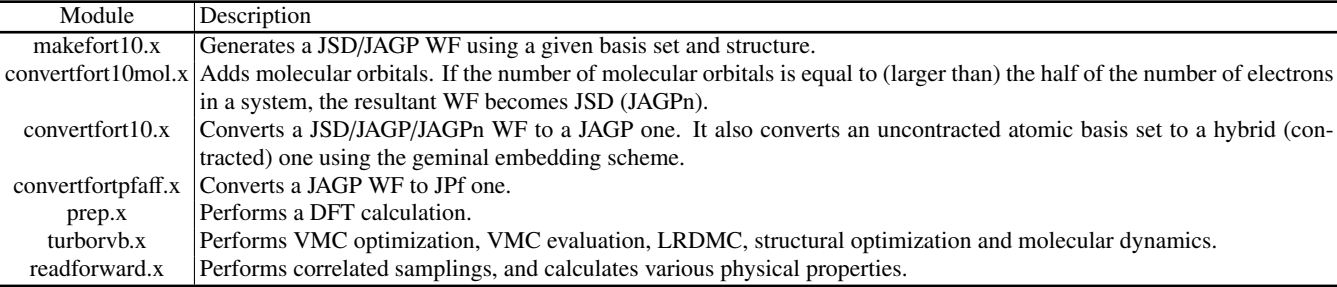

### **B. Basis sets**

The Basis sets class can store basis-set information for both the determinant and the Jastrow parts. TURBOGENIUS supports the Gaussian-type localized atomic orbitals (GTOs):

$$
\psi_{l,\pm m,I}^{\text{Gaussian}}(\mathbf{r};\zeta) = |\mathbf{r} - \mathbf{R}_I|^l e^{-\zeta|\mathbf{r} - \mathbf{R}_I|^2} \cdot \mathfrak{R}[(-i)^{\frac{1 \pm 1}{2}} Y_{l,m,I}(\theta,\varphi)], (1)
$$

where the real and the imaginary part  $(m > 0)$  of the spherical harmonic function  $Y_{l,m,I}(\theta,\varphi)$  centered at  $\mathbf{R}_I$  are taken and rewritten in Cartesian coordinates in order to work with real defined and easy to compute orbitals, *l* is the corresponding angular momentum and  $m \geq 0$  is its projection number along the *z*−quantization axis. For the compatibility with TREXIO, the variables in the classes are defined in the exactly same way as in TREXIO. One can refer to the TREXIO documentation for the details<sup>44</sup>. The class also implements several parsers to write/read specific formats, such as GAMESS<sup>51</sup> and  $NWCHEM^{52}$ .

### **C. Pseudopotentials**

Pseudopotentials class can store pseudopotential information. PyTurbo supports only the standard semi-local form

$$
\hat{V}_{\text{pp}}^{I}(\mathbf{r}_{i}) = V_{\text{loc}}^{I}(r_{i,I}) + \sum_{l=0}^{l_{\text{max}}} V_{l}^{I}(r_{i,I}) \sum_{m=-l}^{l} \left| Y_{l,m} \right\rangle \left\langle Y_{l,m} \right| \qquad (2)
$$

where  $r_{i,I} = |\mathbf{r}_i - \mathbf{R}_I|$  is the distance between the *i*-th electron and the *I*-th ions,  $l_{\text{max}}$  is the maximum angular momentum of the ion *I*, and  $\sum_{l=0}^{l_{\text{max}}} \sum_{m=-l}^{l}$ *m*=−*l*  $|Y_{l,m}\rangle \langle Y_{l,m}|$  is a projection operator on the spherical harmonics centered at the ion *I*. As it is now becoming a common practice not only in QMC, both the local  $V^I_{loc}(r_{i,I})$  and the non-local  $V^I_i(r_{i,I})$  functions, are expanded over a simple Gaussian basis parametrized by coefficients (*e.g.*, effective charge *Z*eff and other simple constants), multiplying simple powers of *r*, and a corresponding Gaussian term:

$$
r^2 V_l(r) = \sum_k \alpha_{k,l} r^{\beta_{k,l}-2} \exp\left(-\gamma_{k,l} r^2\right),\tag{3}
$$

where  $\alpha_{k,l}$ ,  $\beta_{k,l}$  (usually small positive integers), and  $\gamma_{k,l}$  are the parameters obtained by appropriate fitting.  $\alpha_{k,l}$ ,  $\beta_{k,l}$  and  $\gamma_{k,l}$  are the parameters stored in the Pseudopotentials class. For the compatibility with TREXIO, the variables in the classes are defined in the exactly same way as in TREXIO. We refer to the documentation of TREXIO for the details<sup>44</sup>.

### **D. Fortran90 wrappers**

PYTURBO has several classes inheriting the fortranIO class, which are basically Fortran90 wrappers for the corresponding TurboRVB fortran binaries. The Listing 5 shows an example to compute the VMC energy of the Hydrogen

dimer (assuming the optimized WF is given by a user) using PYTURBO. The input variable of VMC class is namelist instance that is an encapsulated dictionary with keys=fortran keyword and value=value of each parameter, as shown in Listing 5. Indeed, the input parameters used in the Python script contains all parameters given to TurboRVB; thus, one can fully control TURBORVB jobs via PYTURBO.

Listing 5. VMC class in PYTURBO.

# pyturbo modules from turbogenius.pyturbo.namelist import Namelist from turbogenius.pyturbo.vmc import VMC # input parameters of TurboRVB input\_parameters = { "&simulation": { "itestr4": 2, "ngen": 5000, "iopt": 1, }, "&pseudo": {}, "&vmc": {}, "&readio": {}, "&parameters": {}, } fortran\_namelist = Namelist(namelist=input\_parameters) # Generate vmc instance with the above input parameters vmc = VMC(namelist=fortran\_namelist)

### # VMC run

vmc.generate\_input(input\_name="datasvmc0.input") vmc.run(input\_name="datasvmc0.input", output\_name="out\_vmc0")

### # VMC run (continuation)

vmc.set\_parameter("iopt", 0) vmc.generate\_input(input\_name="datasvmc1.input") vmc.run(input\_name="datasvmc1.input", output\_name="out\_vmc1")

# VMC, check if the jobs finished correctly flags = vmc.check\_results(output\_names=["out\_vmc0", "out\_vmc1"])

# Reblock the MCMC samples energy, error = vmc.get\_energy(init=10, bin=10)  $print(f''VMC energy = {energy: .4f} + {error: .4f}")$ 

### **IV. COMMAND-LINE TOOL AND USER INTERFACE**

TurboGenius provides a useful command-line interface, named turbogenius cli. The command-line tool can be run on a terminal by calling turbogenius, which is automatically installed during the setup procedure e.g., by pip. The command-line tool allows one to manipulate input and output files very efficiently and user-friendly. One of the most useful

functions of the command-line tool is its helper, as shown in Listings 6 and 7. One can readily know what options are available and what each option does. This functionality is realized with the click package<sup>53</sup>.

Listing 6. The helper implemented in TURBOGENIUS.

```
% turbogenius --help
Usage: turbogenius [OPTIONS] COMMAND [ARGS]...
```
Options: --help Show this message and exit.

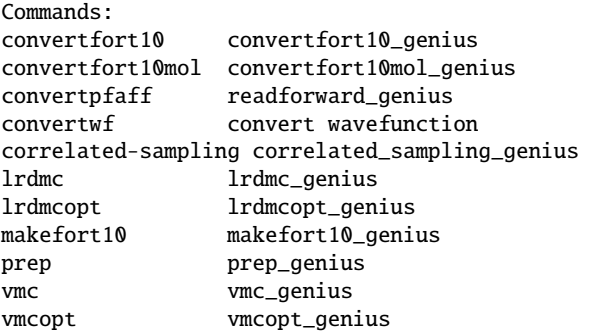

### Listing 7. The VMCopt helper implemented in TURBOGENIUS.

% turbogenius vmcopt --help Usage: turbogenius vmcopt [OPTIONS]

```
Options: (-g, -r, and/or -post is mandatory.)
-post Postprocess
-r Run a program
-g Generate an input file
-vmcoptsteps INTEGER Specify vmcoptsteps
-optwarmup INTEGER Specify optwarmupsteps
-steps INTEGER Specify steps per one iteration
-bin INTEGER Specify bin_block
-warmup INTEGER Specify warmupblocks
-nw INTEGER Specify num_walkers
-maxtime INTEGER Specify maxtime
-optimizer TEXT Specify optimizer, sr or lr
-learn FLOAT Specify learning_rate
-reg FLOAT Specify regularization
-opt_onebody flag for opt_onebody
-opt_twobody flag for opt_twobody
-opt_det_mat flag for opt_det_mat
-opt_jas_mat flag for opt_jas_mat
-opt_det_basis_exp flag for opt_det_basis_exp
-opt_jas_basis_exp flag for opt_jas_basis_exp
-opt_det_basis_coeff flag for opt_det_basis_coeff
-opt_jas_basis_coeff flag for opt_jas_basis_coeff
-twist flag for twisted average
-kpts INTEGER... kpts, Specify Monkhorst-Pack
   grids and shifts,
               [nkx,nky,nkz,kx,ky,kz]
-plot flag for plotting graph
-log TEXT logger level, DEBUG, INFO, ERROR
--help Show this message and exit.
%
```
 This is the author's peer reviewed, accepted manuscript. However, the online version of record will be different from this version once it has been copyedited and typeset. **PLEASE CITE THIS ARTICLE AS DOI:** 10.1063/5.0179003

This is the author's peer reviewed, accepted manuscript. However,

PLEASE CITE THIS ARTICLE AS DOI: 10.1063/5.0179003

AIP<br>E Publishing

Since TURBOGENIUS is able to fully control TURBORVB jobs, one can implement workflows by combining it with a file/job managing package. To demonstrate it, as a proof of concept, we developed an open-source python package, TURBOWORKflows, that enables one to compose simple workflows by combining TURBOGENIUS with a job managing python package, TURBOFILEMANAGER. We notice that one can exploit other established workflow packages such as AiiDA<sup>18</sup> and Fireworks<sup>20</sup> as job-managing systems. Combining established workflow managers with TURBOGENIUS is an intriguing future work. The main classes of TURBOWORKFLOWS are summarized in Table IV. Each workflow class inherits the parent Workflow class with options useful for a QMC calculation. For instance, in the VMC workflow, one can specify a target accuracy (i.e., statistical error) of the VMC calculation. The VMC workflow first submits an initial VMC run to a machine with the specified MPI and OpenMP processes to get a stochastic error bar per Monte Carlo step. Since the error bar is inversely proportional to the square root of the number of Monte Carlo samplings, the necessary steps to achieve the target accuracy is readily estimated by the initial run. The VMC workflow then submits subsequent production VMC runs with the estimated necessary number of steps. Similar functionalities are also implemented in other workflow scripts such as VMCopt workflow, LRDMC workflow, and LRDMCopt workflow. Figure S-1 shows a Unified Modeling Language (UML) diagram of the VMC workflow. The users can also define their own workflows inheriting the Workflow class.

TURBOWORKFLOWS can solve the dependencies of a given set of workflows and manage sequential jobs. The Launcher allows one to pass values and files obtained by a workflow to another workflow by using the Variable class, as shown in the listing 8. As shown in the listing 8, the Launcher class accepts workflows as a list, solves the dependencies of the workflows, and submits independent sequential jobs simultaneously. Launcher realizes this feature by the so-called topological ordering of a Directed Acyclic Graph (DAG) and the built-in python module, asyncio. The listing 8 shows a TURBOWORKFLOWS workflow script to perform a sequential job,  $P_YSCF \rightarrow TREXIO \rightarrow TURBORVB WF (JSD ansatz)$  $\rightarrow$  VMC optimization (Jastrow factor optimization)  $\rightarrow$  VMC  $\rightarrow$  LRDMC (lattice space  $\rightarrow$  0). Finally, we get the extrapolated LRDMC energy of the water dimer. Figure S-2 shows the UML diagram corresponding to the script shown in the listing 8. If one wants to manipulate files or values in a more complex way, one should define a new workflow class inheriting the Workflow class and pass it into the Encapsulated Workflow class.

From the practical point of view, the step where a user should be particularly careful is the WF optimization, which corresponds to VMCopt workflow in the listing 8. Therefore, a more detailed explanation about the methodological background and its connection to the TurboGenius implementation is deserved here. There are two WF optimization methods implemented in TurboRVB, the so-called *stochastic reconfig-* *uration*  $(SR)^{54}$  and the *linear method*  $(LR)^{55-57}$ . A user can choose the optimization method via  $vmcopt\_optimizer =$ sr (SR method) or lr (LR method). In the SR method, variational parameters are defined by means of a positive-definite *preconditioning* matrix  $S$  and the generalized force vector  $f$ as

$$
\alpha_k \to \alpha_k + \Delta \cdot (\mathcal{S}'^{-1} \mathbf{f})_k, \tag{4}
$$

where  $\alpha_k$  is the *k*-th variational parameter. The matrix  $S$  and vector f are evaluated in a Monte Carlo calculation as:

$$
f_k = -2\Re\left[\frac{1}{M}\sum_{i=1}^{M} e_L^*(\mathbf{x}_i)(O_k(\mathbf{x}_i) - \bar{O}_k)\right],\tag{5}
$$

$$
S_{k,k'} = \frac{1}{M} \sum_{i=1}^{M} (O_k(\mathbf{x}_i) - \bar{O}_k)^*(O_{k'}(\mathbf{x}_i) - \bar{O}_{k'}),
$$
 (6)

and

$$
S'_{i,i} = S_{i,i}(1+\varepsilon),\tag{7}
$$

where  $e_L(\mathbf{x}_i) \equiv \frac{\hat{H}\Psi(\mathbf{x}_i)}{\Psi(\mathbf{x}_i)}$  $\frac{\Psi(\mathbf{x}_i)}{\Psi(\mathbf{x}_i)}$  is the local energy,  $O_k(\mathbf{x}_i)$  = ∂ ln Ψ(x*i*)

 $rac{\partial \Psi(\mathbf{x}_i)}{\partial \alpha_k}, \ \ \bar{O}_k = \frac{1}{k}$  $\frac{1}{M}\sum_{i=1}^{M}$  $\sum_{i=1}^{m} O_k(\mathbf{x}_i)$ , *M* is the number of Monte Carlo samplings, and x stands for a many-electron coor-

dinate. It indicates that a user should provide two *hyperparameters* in the SR method, namely, ∆ (denoted as  $vmcept \_learning\_rate$  in the code input) and  $\varepsilon$  (denoted as vmcopt\_regularization in input. A typical value of ∆ is ~ 10<sup>-3</sup>, though its precise value is system dependent.  $\varepsilon$ controls the accuracy of the optimization and the stability of the matrix inversion, affected by the MCMC noise. Instead, in the linear method $55-57$ , the generalized eigenvalue problem is solved:

$$
\mathcal{H}\mathbf{z} = E\mathcal{S}'\mathbf{z},\tag{8}
$$

where  $S'$  is the same as in the SR method, while  $H$  is defined as follows:

$$
\mathcal{H}_{k,k'} = \frac{1}{M} \sum_{i=1}^{M} \left( O_k(x_i) - \bar{O}_k \right)^* \frac{\langle x_i | \hat{\mathcal{H}}(O_{k'} - \bar{O}_{k'}) | \Psi_{\alpha} \rangle}{\langle x_i | \Psi_{\alpha} \rangle}, \qquad (9)
$$

Then, the variational parameters are updated by using the obtained  $z^{58}$  and a parameter  $\Delta$ , according to

$$
\alpha_k \to \alpha_k + \Delta \cdot z_k / z_0. \tag{10}
$$

Thus, also in the LR method the user should provide two *hyperparameters*, namely, ∆ (denoted as vmcopt\_learning\_rate in the code input) and ε (denoted as vmcopt\_regularization). A typical value of  $\Delta$  is  $\sim$  0.35, but once again, its optimal value is system dependent.  $\varepsilon$  controls the accuracy of the optimization. Hyperparameter tuning is not implemented in TurboGenius, which could be an intriguing future work.

The Journal of<br>Chemical Physics

E AIP<br>E Publishing

 This is the author's peer reviewed, accepted manuscript. However, the online version of record will be different from this version once it has been copyedited and typeset. **PLEASE CITE THIS ARTICLE AS DOI:** 10.1063/5.0179003

This is the author's peer reviewed, accepted manuscript. However, the online version of record will be different from this version once it has been copyedited and typeset PLEASE CITE THIS ARTICLE AS DOI: 10.1063/5.0179003

10

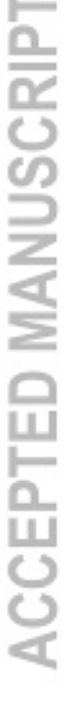

TABLE IV. Major classes of the TURBOWORKFLOWS package.

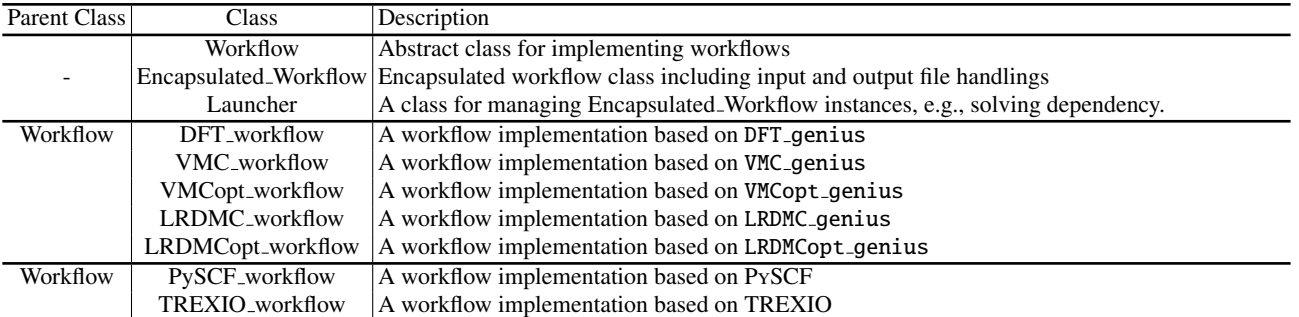

Listing 8. A python workflow to obtain the extrapolated LRDMC energy  $(a \rightarrow 0)$  of the water molecule.

#!/usr/bin/env python

### # python packages import os import shutil

}

# turboworkflows packages

from turboworkflows.workflow\_trexio import TREXIO\_convert\_to\_turboWF from turboworkflows.workflow\_vmc import VMC\_workflow from turboworkflows.workflow\_vmcopt import VMCopt\_workflow from turboworkflows.workflow\_lrdmc\_ext import LRDMC\_ext\_workflow from turboworkflows.workflow\_encapsulated import Encapsulated\_Workflow

from turboworkflows.workflow\_lanchers import Launcher, Variable

```
# dictionary of Jastrow basis (GAMESS format)
```

```
jastrow_basis_dict = {
   "H": """
      S 1
      1 1.873529 1.00000000
      S 1
      1 0.802465 1.00000000
      S 1
      1 0.147217 1.00000000
      "''""O": """
      S 1
      1 1.686633 1.00000000
      S 1
      1 0.237997 1.00000000
      S 1
      1 0.125346 1.00000000
      P 1
      1 1.331816 1.00000000
      """,
# Convert from a TREXIO file to a WF with TurboRVB format
trexio_workflow = Encapsulated_Workflow(
   label="trexio-workflow",
   dirname="trexio-workflow",
   input_files=["water.hdf5"],
   workflow=TREXIO_convert_to_turboWF(
      trexio_filename="water.hdf5",
```

```
jastrow_basis_dict=jastrow_basis_dict,
),
```
AIP<br>E Publishing

 This is the author's peer reviewed, accepted manuscript. However, the online version of record will be different from this version once it has been copyedited and typeset. **PLEASE CITE THIS ARTICLE AS DOI:** 10.1063/5.0179003

This is the author's peer reviewed, accepted manuscript. However,

PLEASE CITE THIS ARTICLE AS DOI: 10.1063/5.0179003

```
The Journal of<br>Chemical Physics
```
E AIP<br>E Publishing

 This is the author's peer reviewed, accepted manuscript. However, the online version of record will be different from this version once it has been copyedited and typeset. the online version of record will be different from this version once it has been copyedited and typeset PLEASE CITE THIS ARTICLE AS DOI: 10.1063/5.0179003 This is the author's peer reviewed, accepted manuscript. However,

**PLEASE CITE THIS ARTICLE AS DOI:** 10.1063/5.0179003

```
)
# VMC optimization of Jastrow factor
# One-, two-, and three-body Jastrow are optimized
vmcopt_workflow = Encapsulated_Workflow(
   label="vmcopt-workflow",
   dirname="vmcopt-workflow",
   input_files=[
       Variable(label="trexio-workflow", vtype="file", name="fort.10"),
       Variable(label="trexio-workflow", vtype="file", name="pseudo.dat"),
   ],
   workflow=VMCopt_workflow(
       # cluster information
       cores=1,
       openmp=1,
       # vmc optimization, parameters
       vmcopt_max_continuation=2,
       vmcopt_num_walkers=40,
       vmcopt_target_error_bar=7.5e-3,
       vmcopt_trial_optsteps=10,
       vmcopt_trial_steps=50,
       vmcopt_production_optsteps=40,
       vmcopt_optwarmupsteps_ratio=0.8,
       vmcopt_bin_block=1,
       vmcopt_warmupblocks=0,
       vmcopt_optimizer="lr",
       vmcopt_learning_rate=0.35,
       vmcopt_regularization=0.001,
       vmcopt_onebody=True,
       vmcopt_twobody=True,
       vmcopt_det_mat=False,
       vmcopt_jas_mat=True,
       vmcopt_det_basis_exp=False,
       vmcopt_jas_basis_exp=False,
       vmcopt_det_basis_coeff=False,
       vmcopt_jas_basis_coeff=False,
       vmcopt_maxtime=172000,
   ),
\mathcal{L}# VMC calculation with the optimized WF.
vmc_workflow = Encapsulated_Workflow(
   label="vmc-workflow",
   dirname="vmc-workflow",
   input_files=[
       Variable(label="vmcopt-workflow", vtype="file", name="fort.10"),
       Variable(label="vmcopt-workflow", vtype="file", name="pseudo.dat"),
   ],
   workflow=VMC_workflow(
       # cluster information
       cores=1,
       openmp=1,
       # vmc parameters
       vmc_max_continuation=2,
       vmc_num_walkers=40,
       vmc_target_error_bar=5.0e-3,
       vmc_trial_steps=150,
       vmc_bin_block=10,
       vmc_warmupblocks=5,
       vmc_maxtime=172000,
   ),
)
# LRDMC calculations with the optimized WF
# LRDMC energies are computed with a = 0.20, 0.30, and 0.40, and then, extrapolated to a \rightarrow 0 limit.
```

```
lrdmc_ext_workflow = Encapsulated_Workflow(
   label="lrdmc-ext-workflow",
   dirname="lrdmc-ext-workflow",
   input_files=[
       Variable(label="vmc-workflow", vtype="file", name="fort.10"),
       Variable(label="vmc-workflow", vtype="file", name="pseudo.dat"),
   ],
   workflow=LRDMC_ext_workflow(
       # cluster information
       cores=1,
       openmp=1,
       # lrdmc, parameters
       lrdmc_max_continuation=2,
       lrdmc_num_walkers=40,
       lrdmc_target_error_bar=5.0e-3,
       lrdmc_trial_steps=150,
       lrdmc_bin_block=10,
       lrdmc_warmupblocks=5,
       lrdmc_correcting_factor=10,
       lrdmc_trial_etry=Variable(label="vmc-workflow", vtype="value", name="energy"),
       lrdmc_alat_list=[-0.20, -0.30, -0.40, -0.50],
       lrdmc_nonlocalmoves="tmove",
       lrdmc_maxtime=172000,
   ),
\lambda# add the workflows to the Launcher class
cworkflows_list = [trexio_workflow,
   vmcopt_workflow,
   vmc_workflow,
   lrdmc_ext_workflow,
]
launcher = Launcher(cworkflows_list=cworkflows_list)
# Launch the jobs
launcher.launch()
```
### **VI. DEMONSTRATIONS OF HIGH-THROUGHPUT CALCULATIONS**

In this section, we will show several results obtained using TURBOGENIUS and TURBOWORKFLOWS. Earlier versions of TURBOGENIUS was used for computing phonon dispersion calculations<sup>59</sup>, equation of state calculations<sup>59</sup>, potential energy surfaces of dimers<sup>60,61</sup>, binding energies of molecules<sup>60–62</sup>, hydrogen liquids<sup>63</sup>, and hydrogen solids<sup>14</sup>. However, they were not fully performed using a python script. The current versions of TURBOGENIUS and TURBOWORKFLOWS allow one to fully control TurboRVB calculations using a python script. In this paper, we show two types of demonstrations, validations of the TurboRVB package and benchmarking QMC calculations using TurboRVB. The summary of the demonstrations are shown in Tables V and VI.

### **A. Validations of QMC implementations**

Validation of scientific softwares, such as checking consistency among softwares that implement the same theory as employed in this study (i.e., *inter-software* test), is an important step to ensure one's software reliability. The widespread use of validation tests is also important to ensure the trustability of numerical simulations in general. Such validation tests have been performed not-so-widely in the *ab initio* QMC community, since QMC requires complex computational procedures, as mentioned in the introduction. TURBOGENIUS and TUR-BOWORKFLOWS enable one to do the tests much more easily and efficiently. In this paper, we report the results of *inter-software* tests for the TurboRVB package (v1.0.0). We checked *interpackage* consistencies between TURBORVB and other established quantum chemistry packages, such as  $P_YSCF^{27,28}$  and Quantum Package<sup>29</sup>. The details are written in Secs. VI A 1 and VI A 2. Notice that the data and Python scripts to reproduce the validation tests are available from our public repositories (see Sec. IX).

**Chemical Physics** he Journal of

 This is the author's peer reviewed, accepted manuscript. However, the online version of record will be different from this version once it has been copyedited and typeset. **PLEASE CITE THIS ARTICLE AS DOI:** 10.1063/5.0179003

This is the author's peer reviewed, accepted manuscript. However,

PLEASE CITE THIS ARTICLE AS DOI: 10.1063/5.0179003

AIP<br>E Publishing

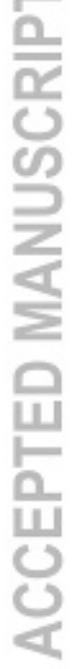

The Journal of<br>Chemical Physics

AIP<br>E Publishing

 $\overline{ }$ 

 This is the author's peer reviewed, accepted manuscript. However, the online version of record will be different from this version once it has been copyedited and typeset. This is the author's peer reviewed, accepted manuscript. However, the online version of record will be different from this version once it has been copyedited and typeset

PLEASE CITE THIS ARTICLE AS DOI: 10.1063/5.0179003 **PLEASE CITE THIS ARTICLE AS DOI:** 10.1063/5.0179003

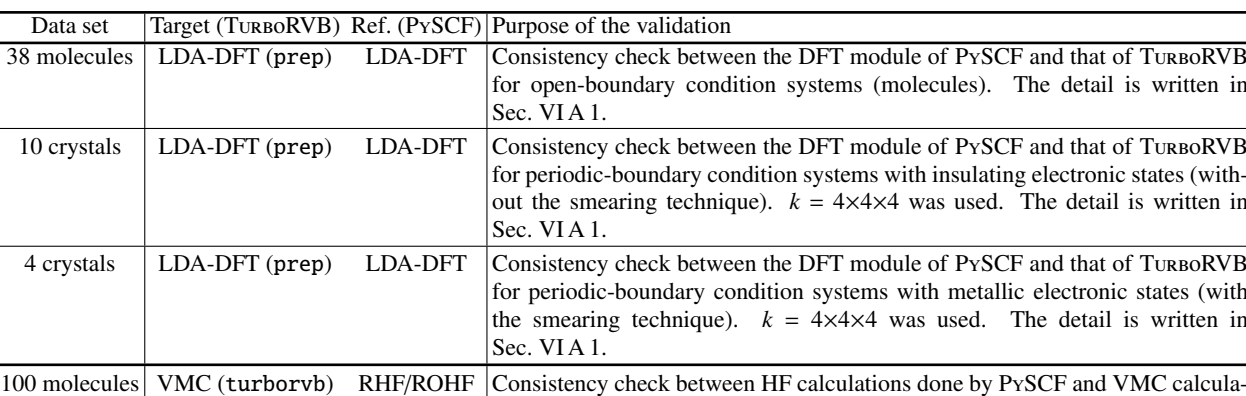

tions without Jastrow factor done by TurboRVB for open-boundary condition systems (molecules). RHF and ROHF were used for spin-unpolarized and spinpolarized systems, respectively. The same consistency check was done between TURBORVB and QUANTUM PACKAGE. The detail is written in sec. VIA 2.

tions without Jastrow factor done by TurboRVB for open-boundary condition systems (molecules) with spin-polarized states (UHF was used). The detail is

tions without Jastrow factor done by TURBORVB for periodic-boundary condition systems. RHF and ROHF were used for spin-unpolarized and spinpolarized systems, respectively.  $k = \Gamma$ ,  $k = (0.25, 0.25, 0.25)$ , and  $k = 4 \times 4 \times 4$ 

TABLE V. Summary of the validation tests using TURBOGENIUS and TURBOWORKFLOWS.

TABLE VI. A summary of the benchmarks using TURBOGENIUS and TURBOWORKFLOWS.

were tested. The detail is written in Sec. VI A 2.

49 molecules VMC (turborvb) UHF Consistency check between HF calculations done by PySCF and VMC calcula-

written in Sec. VI A 2. 9 crystals VMC (turborvb) RHF/ROHF Consistency check between HF calculations done by PySCF and VMC calcula-

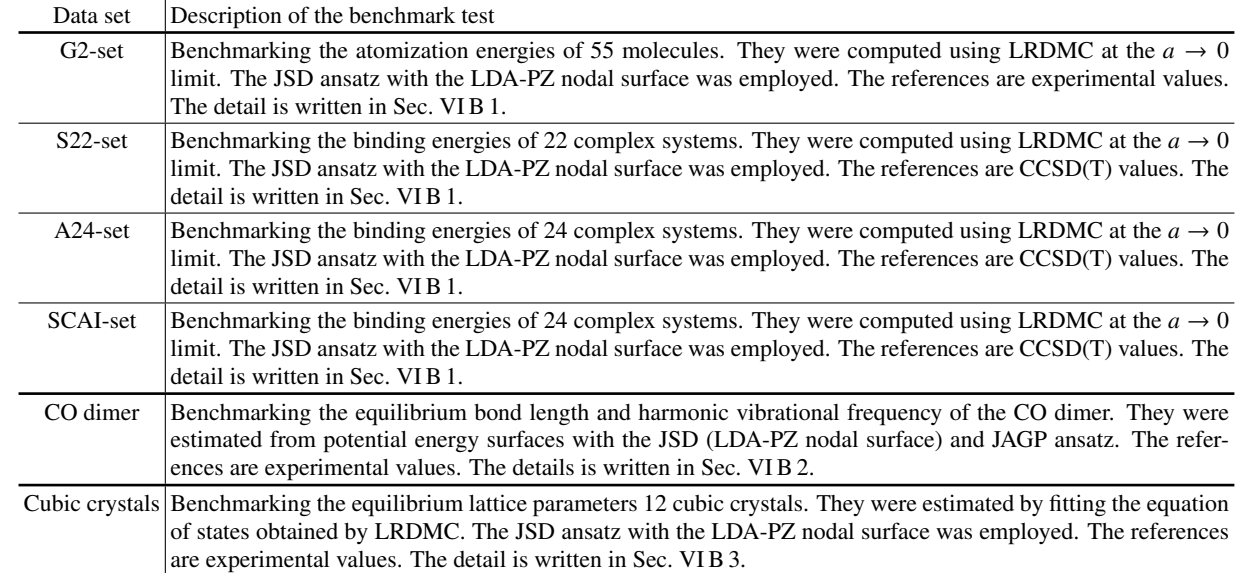

### *1. Validation of DFT module: LDA (***P**y**SCF***) v.s. LDA (***T**urbo**RVB***-prep)*

Using the implemented workflows, we have checked the consistency of the DFT-LDA calculations among packages. DFT energies should be consistent among packages as far as

the same basis sets and ECPs are used even though those DFT codes employ different implementation schemes. For the reference calculations, we used the PySCF package  $(v2.0.1)^{27,28}$ with the Perdew-Zunger (PZ81) local density approximation  $(PZ-LDA)^{64}$ . For the test sets, we have chosen (1) 38 molecules with singlet spins, (2) 10 insulating crystals, where both orthorhombic and non-orthorhombic cells are included, and (3) 4 metallic crystals. For the crystals, we employed the *k*  $= 4 \times 4 \times 4$  (i.e., twisted average) grid such that the reciprocal grid includes both real and complex points. For the real-space grid, which is needed for the numerical integration employed in the built-in DFT module (prep), we employed 0.05 Bohr for the molecules and insulating crystals, while 0.03 Bohr for the metallic crystals. We employed the Fermi-Dirac smearing method with 0.01 Ha for the metals. Figures. S-3, S-4, and S-5 show the consistencies between PySCF and TURBORVBprep LDA calculations for all the above cases. The very slight differences come from the implementations (i.e., TURBORVBprep module employs the numerical integration to compute the overlap and Hamiltonian matrix elements). The corresponding numbers are shown in Tables. S-I, S-II, and S-III. The consistencies between the packages show that the implementations of DFT calculations in the TurboRVB package is correctly done.

### *2. Validation of* **T**urbo**RVB** *QMC module: HF (***P**y**SCF***) v.s. VMC (***T**urbo**RVB** *w/o Jastrow)*

One of the most prominent features of TURBOGENIUS is the functionality to convert a TREXIO file to a TurboRVB WF because it allows one to use any quantum chemistry or DFT packages to generate trial WFs as long as they employ localized basis sets. We have carefully verified the implementation of the converter by confirming the consistency between HF and VMC energies without Jastrow factor, both for molecules (open systems) and crystals (periodic systems). More specifically, we computed the HF energies of 100 molecules and 9 crystals (such that both orthorhombic and non-orthorhombic cells are included) by PySCF v2.0.1, where the  $ccECP^{37-40}$ with accompanied basis sets were employed. The obtained PYSCF checkpoint files were converted to TURBORVB WFs via TREXIO files using the converter implemented in TurboGenius package. Then, we computed VMC energies of the TurboRVB WFs *without* Jastrow factor. The PySCF to TURBORVB conversion via TREXIO supports both restricted (i.e., ROHF) and unrestricted (i.e., UHF) open-shell WFs. We tested the former implementation using the 100 molecules, while the latter using the 49 molecules. For the 100 molecules, the same consistency checks were done between HF calculations by QUANTUM PACKAGE  $(v2.1.2)$  and TURBORVB. For the crystals, we tested both single-*k* and multi-*k* (i.e., twisted average) calculations. For the single-*k* tests, *k*=(0.00, 0.00, 0.00) and (0.25, 0.25, 0.25) were used. For the twisted average tests, we employed  $k = 4 \times 4 \times 4$  such that the grid includes both real and complex points. Notice that, in the twisted average case, we compared the VMC energies with the averages of the HF energies obtained at each *k*-point *independently*, since the VMC is independently done for each *k* point (i.e., MCMC is done for each *k*.) We did not use metals for the VMC validation tests. This is because, for metals, the HF energy obtained with the smearing technique is not consistent with the VMC ones due to the fact that the orbital contributions above the Fermi energy are truncated when converting the DFT orbitals

to the single Slater-Determinant ansatz. The HF and VMC energies should be consistent within the statistical errors (i.e., within  $3\sigma$ ) as long as the conversions are done correctly. The results of the validation tests are shown in Figs.S-6-S-10. The corresponding values are shown in Tables S-IV-S-VIII. The results show that the HF and VMC energies are consistent within the statistical errors (i.e., within  $3\sigma$ ), implying that the implementations of the WF converter and VMC calculations in the TurboRVB package are correctly done.

### **B. Benchmarking of QMC calculations**

Benchmarking a theory with several typical systems is a task as important as the validation test, with the aim at examining the accuracy of the theory. Such benchmark calculations can also be performed efficiently using TurboGenius and TURBOWORKFLOWS. In this work, we benchmarked atomization energies of the Gaussian-2 set<sup>30</sup>, binding energies of the  $S22^{31}$ ,  $A24^{32}$ , and  $SCAI^{33}$  sets, and equilibrium lattice parameters of 12 crystals via equation of states calculations. We found that, for all the compounds, the diffusion Monte Carlo calculations with the PZ-LDA nodal surface give satisfactory results, i.e., consistent either with CCSD(T) or experimental values. The details of the results are reported in the following parts.

### *1. G2, S22, A24, and SCAI benchmark sets: atomization energy and binding energy calculations*

We report the result of the benchmark tests using the  $G2^{30}$ ,  $S22^{31}$ ,  $A24^{32}$ , and  $SCAI^{33}$  sets. The G2-set targets atomization energies of 55 molecules, while the other sets benchmark binding energies of complex systems. The benchmark calculations were performed by TURBOWORKFLOWS. Our python workflow launched a sequential job for each atom and molecule,  $P<sub>Y</sub>SCF \rightarrow TREXIO \rightarrow TURBORVB WF$  (Jastrow Slater determinant ansatz)  $\rightarrow$  VMC optimization (Jastrow factor)  $\rightarrow$  VMC  $\rightarrow$  LRDMC (lattice space  $\rightarrow$  0). Finally, we got extrapolated LRDMC energies of atoms and molecules of the benchmark sets. The quality of the Jastrow optimization did not affect the final extrapolated LRDMC energy because the determinant localization approximation  $(DLA)^{65}$  was employed. Indeed, the workflow was fully automatic and fully reproducible since the determinant part which determines the nodal surface was obtained deterministically, and the Jastrow factor, which was obtained by stochastic optimization, did not affect the extrapolated FN energy. The geometries of the G2 set were taken from previous benchmark studies<sup>66-68</sup>, while those of the other dataset were taken from Benchmark Energy and Geometry DataBase (BEGDB)<sup>69</sup>

Figure. 2 shows the benchmark result for the  $G2-set^{30}$ . The corresponding numbers are shown in Table S-IX. We computed the atomization energies of the 55 molecules included in the G2-set by pseudo-potential LRDMC calculations with the JDFT ansatz. We employed the cc-pVQZ basis set with the

 This is the author's peer reviewed, accepted manuscript. However, the online version of record will be different from this version once it has been copyedited and typeset. **PLEASE CITE THIS ARTICLE AS DOI:** 10.1063/5.0179003

This is the author's peer reviewed, accepted manuscript. However, the online version of record will be different from this version once it has been copyedited and typeset PLEASE CITE THIS ARTICLE AS DOI: 10.1063/5.0179003

E AIP<br>E Publishing

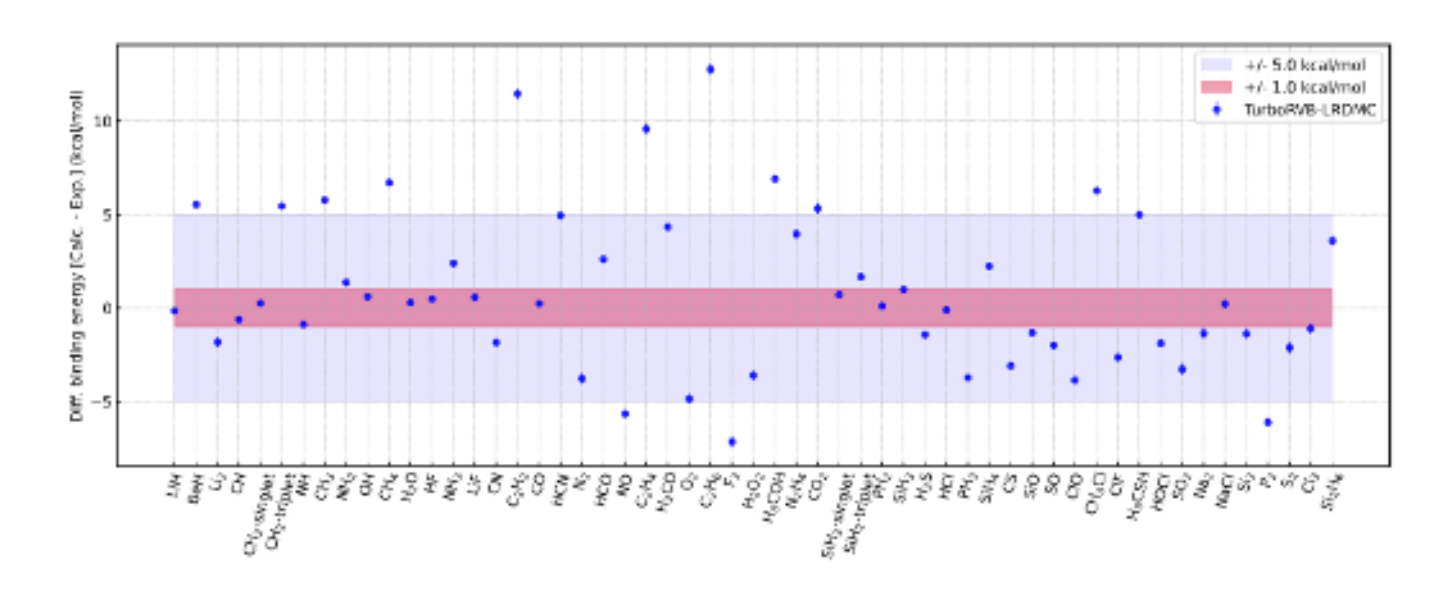

FIG. 2. Deviation of the LRDMC atomization energies obtained in this study from the experimentally obtained values. Corrections for zeropoint energies and relativistic effects have been included before computing the differences between the LRDMC and experimental values<sup>70</sup>. The blue and red bounds represent discrepancies  $\pm 5$  kcal/mol and  $\pm 1$  kcal/mol, respectively. DFT calculations with PZ-LDA<sup>64</sup> exchangecorrelation functional were used to generate the trial WFs. The cc-pVQZ basis set with the accompanied ccECP pseudo potentials $37-40$  were employed for the DFT calculations.

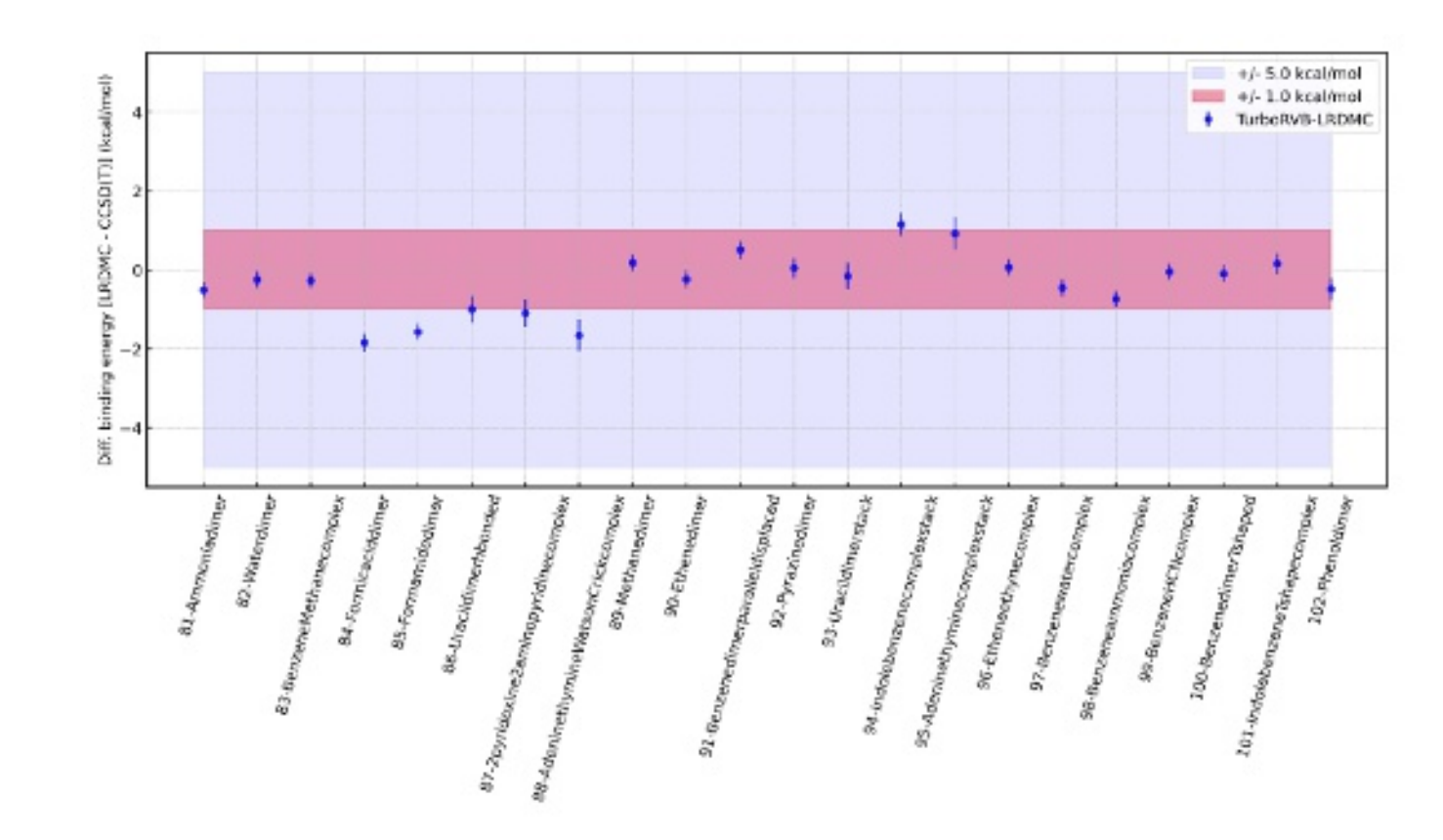

FIG. 3. The binding energy comparison of the S22 benchmark set. The differences between the LRDMC values obtained in this study and the reference CCSD(T) values are plotted. The blue and red bounds represent discrepancies  $\pm$  5 kcal/mol and  $\pm$  1 kcal/mol, respectively. DFT calculations with PZ-LDA<sup>64</sup> exchange-correlation functional were used to generate the trial WFs. The cc-pVQZ basis set with the accompanied ccECP pseudo potentials<sup>37-40</sup> were employed for the DFT calculations.

Chemical Physics The Journal of

 This is the author's peer reviewed, accepted manuscript. However, the online version of record will be different from this version once it has been copyedited and typeset. **PLEASE CITE THIS ARTICLE AS DOI:** 10.1063/5.0179003

PLEASE CITE THIS ARTICLE AS DOI: 10.1063/5.0179003

This is the author's peer reviewed, accepted manuscript. However, the online version of record will be different from this version once it has been copyedited and typeset

Le AIP<br>E Publishing

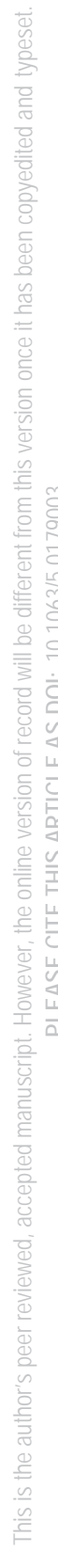

Chemical Physics

The Journal of

Le AIP<br>E Publishing

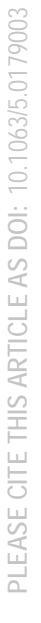

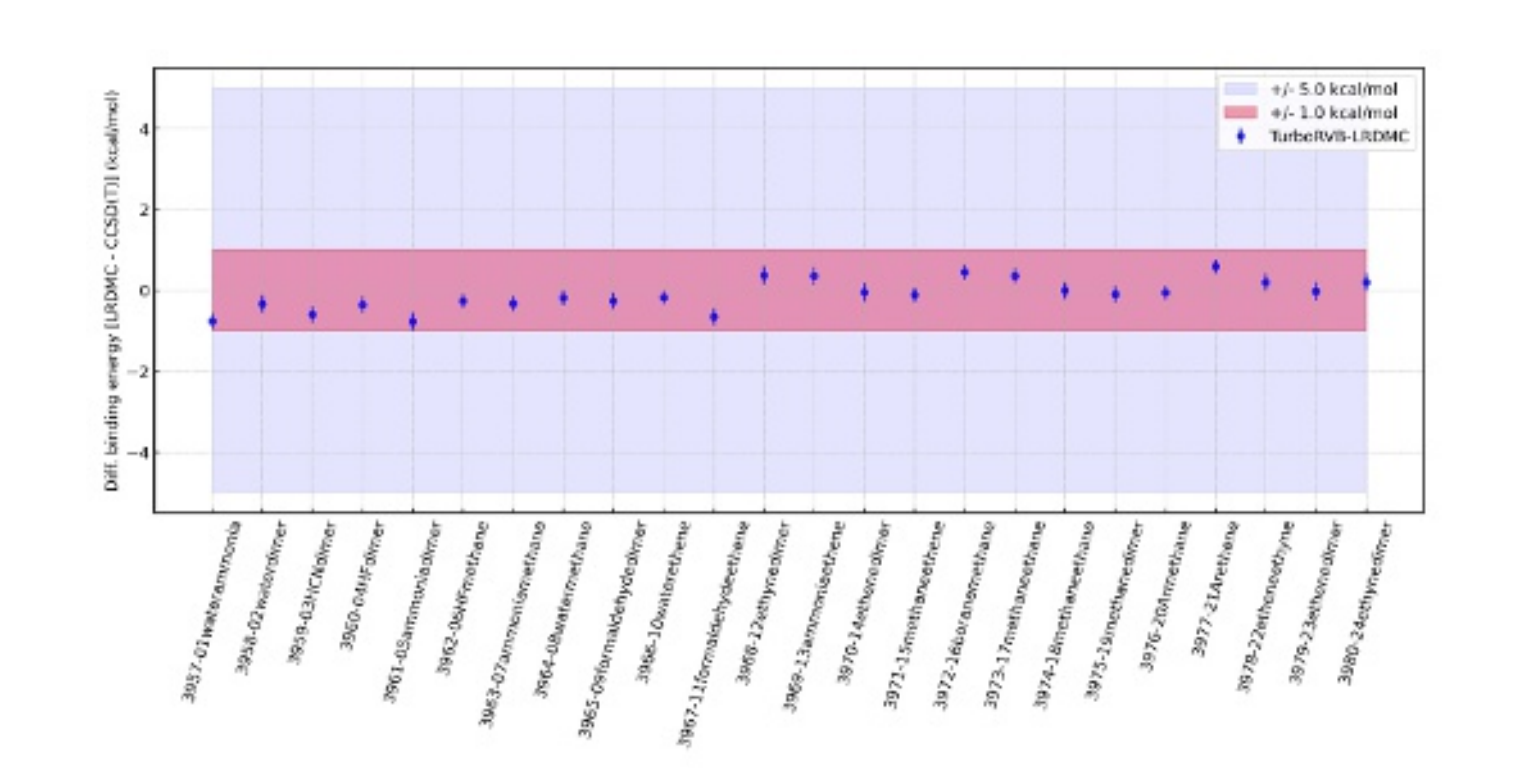

FIG. 4. The binding energy comparison of the A24 benchmark set. The differences between the LRDMC values obtained in this study and the reference  $CCSD(T)$  values are plotted. The blue and red bounds represent discrepancies  $\pm 5$  kcal/mol and  $\pm 1$  kcal/mol, respectively. DFT calculations with PZ-LDA<sup>64</sup> exchange-correlation functional were used to generate the trial WFs. The cc-pVQZ basis set with the accompanied  $ccECP$  pseudo potentials<sup>37-40</sup> were employed for the DFT calculations.

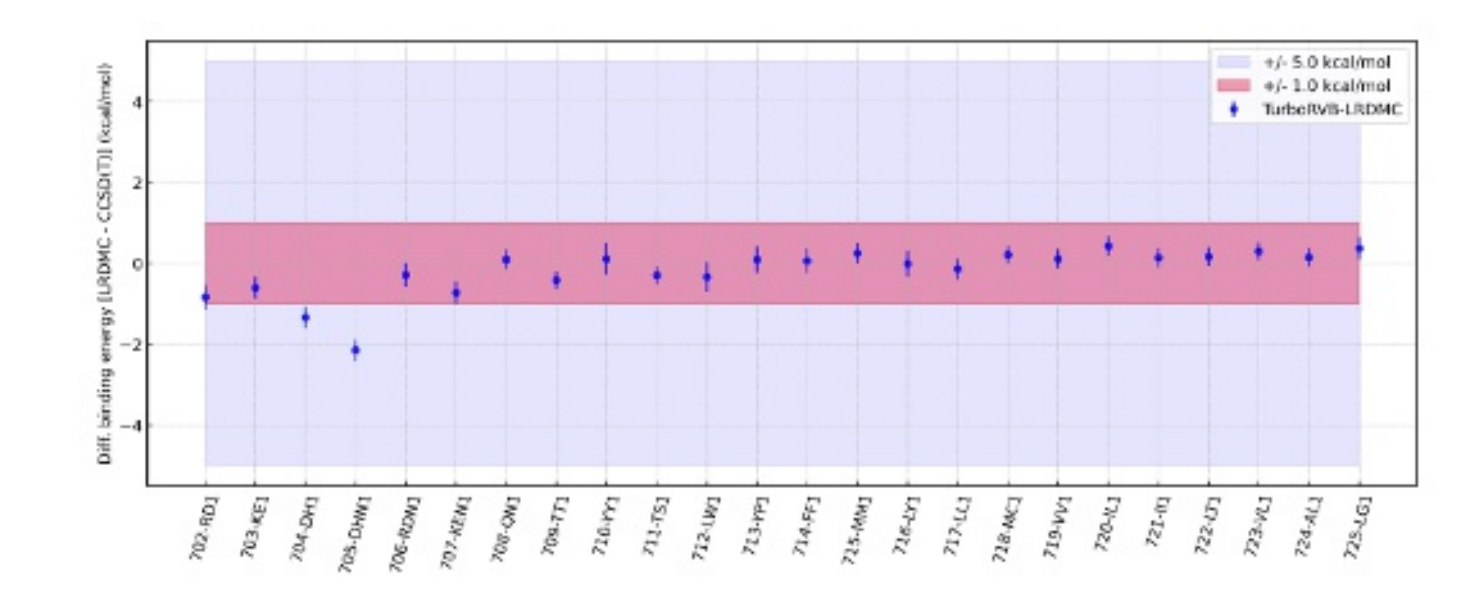

FIG. 5. The binding energy comparison of the SCAI benchmark set. The differences between the LRDMC values obtained in this study and the reference CCSD(T) values are plotted. The blue and red bounds represent discrepancies  $\pm 5$  kcal/mol and  $\pm 1$  kcal/mol, respectively. DFT calculations with PZ-LDA<sup>64</sup> exchange-correlation functional were used to generate the trial WFs. The cc-pVQZ basis set with the accompanied  $ccECP$  pseudo potentials<sup>37–40</sup> were employed for the DFT calculations.

E AIP<br>E Publishing

accompanied ccECP37–40 pseudo potentials. For the DFT calculations, we used the PySCF package  $(v2.0.1)^{27,28}$  with PZ- $LDA<sup>64</sup>$  exchange-correlation functional. The obtained Mean absolute deviation (MAD) with the JDFT ansatz is 3.242 kcal/mol, which is consistent with previous studies. Nemec et al.<sup>70</sup> used all-electron DMC on Slater determinant (SD) WF to obtain the binding energies of the G2 set to an MAD of 3.2 kcal/mol. Grossman<sup>71</sup> reported a similar accuracy, a MAD of 2.9 kcal/mol, in binding energies by DMC pseudopotential calculations. Raghav et al.<sup>62</sup> reported a MAD of 3.2 kcal/mol by all-electron LRDMC calculations with the JDFT ansatz.

So far, we have discussed the atomization energies obtained using the Jastrow Slater determinant ansatz with the LDA-PZ nodal surface. We notice that the use of a multi-determinant ansatz is more promising in terms of accuracy. For instance, Petruzielo et al.<sup>72</sup> reported that DMC with multi-determinant ansatz constructed from multi-configurational self-consistent field theory (MCSCF) calculations achieved the MAD of 1.2 kcal/mol. Morales et al.<sup>73</sup> also achieved the MAD of 0.8 kcal/mol using multi-determinant ansatz constructed from natural orbitals of self-consistent second-order configuration interaction (SOCI) calculations. Yao et al.<sup>74</sup> applied the so-called semistochastic heat-bath configuration interaction method (SHCI) to the G2 set, and obtained the MAD of 0.46 kcal/mol. Recently, Raghav et al. $62$  showed that a similar accuracy can be achieved even within the single-determinant approach by optimizing its nodal surface. They reported a MAD of 1.6 kcal/mol by all-electron LRDMC calculations with the JAGPs ansatz. TURBOGENIUS and TURBOWORKFLOWS implement workflows to optimize the nodal surface of the JSD and JAGPs ansatz, by which one can reproduce Raghav's result. However, we notice that the fully automatic nodal surface optimization of WFs with many variational parameters is not always successful, especially for large systems, because optimization is easily stuck in a local minimum due to the complexity of the parameter space. The problem comes not only from the optimization algorithms but also from the functional form of the WF. To achieve a fully automatic optimization that works even for large systems, one should devise a compact WF form describing a target physical system with the smallest number of variational parameters for the targeted accuracy, a proper initial guess, and/or an optimization algorithm that can avoid being stuck in local minima. These drawbacks should be solved in the near future to realize robust high-throughput QMC calculations for large systems with optimized (i.e., beyond-DFT) nodal surfaces.

The S22 dataset was developed by Hobza et al. for testing interaction energies for small complex systems $^{31}$ . Figure. 3 shows the benchmark result for the S22-set. The corresponding numbers are shown in Tab. S-X. We employed the cc $p\overline{V}QZ$  basis set with the accompanied ccECP<sup>37–40</sup> pseudo potentials. For the DFT calculations, we used the PySCF package  $(v2.0.1)^{27,28}$  with PZ-LDA<sup>64</sup> exchange-correlation functional. The obtained MAD is 0.610 kcal/mol. A subset of the S22-benchmark was studied by Dubecky et. al.<sup>75,76</sup>. They extracted a subset of the S22 benchmark test, ammonia dimer, water dimer, methane dimer, ethene dimer, ethene–

ethyne, benzene–water, benzene–methane, and benzene dimer (T-shape). They employed the ECPs with the corresponding basis sets (aug-TVZ) developed by Burkatzki et al.<sup>42</sup>. They used the B3LYP exchange-correlation functional for generating the trial WFs. Their obtained binding energies, -3.10(6), -5.15(8), -0.44(5), -1.47(9), -1.56(8), -3.53(13), -1.30(13), and -2.88(16) kcal/mol are very closed to ours, -3.68(21), - 5.26(21), -0.35(20), -1.75(23), -1.47(20), -3.73(21), -1.77(18) and -2.83(22) kcal/mol for ammonia dimer, water dimer, methane dimer, ethene dimer, ethene–ethyne, benzene–water, benzene–methane, and benzene dimer (T-shape), respectively. The full set of the S22-benchmark was studied by Korth et. al.<sup>77</sup>. They used the guidance functions of the Slater-Jastrow type with Hartree-Fock determinants and Schmidt-Moskowitz type correlation functions.<sup>78</sup>. They used quadruple  $\zeta$  valence GTO basis sets fully optimized for the ECPs developed by Ovcharenko et al.<sup>79</sup>. Their obtained MAD (0.68 kcal/mol) is very close to ours (0.61 kcal/mol).

The A24 dataset is a set of non-covalent systems large enough to include various types of interactions $32$ . The dataset was intended for testing accuracy of computational methods which are used as a benchmark in larger model systems. Figure. 4 shows the benchmark result for the A24-set. The corresponding numbers are shown in Table S-XI. We employed the  $cc-pVQZ$  basis set with the accompanied  $ccECP^{37-40}$  pseudo potentials. For the DFT calculations, we used the PySCF package  $(v2.0.1)^{27,28}$  with PZ-LDA<sup>64</sup> exchange-correlation functional. The obtained MAD is 0.315 kcal/mol. The full set of the A24-benchmark was studied by Dubecky et. al.<sup>76</sup>. They investigated the effects of the basis set, Jastrow factor, and optimization protocols. They finally obtained MAD of 0.15 kcal/mol with the single-determinant trial WFs of Slater-Jastrow type using B3LYP orbitals and aug-TZV basis sets accompanied with the ECPs developed by Burkatzki et al.<sup>42</sup>. Their MAD (0.15 kcal/mol) is very closed to the value reported in this study (0.315 kcal/mol).

The SCAI dataset is developed to benchmark interactions between amino acid side chains<sup>33</sup>. The dataset contains a representative set of 24 of the 400 (i.e.,  $20 \times 20$ ) possible interacting side chain pairs. Figure. 5 shows the benchmark result for the SCAI-set. The corresponding numbers are shown in Table. S-XII. We employed the cc-pVQZ basis set with the accompanied  $ccECP^{37-40}$  pseudo potentials. For the DFT calculations, we used the PySCF package  $(v2.0.1)^{27,28}$  with PZ-LDA<sup>64</sup> exchange-correlation functional. The obtained MAD is 0.402 kcal/mol, which is as small as the S22 and A24 benchmark sets. To the best of our knowledge, no one has benchmarked the SCAI data set using QMC. Among the systems, 704-DH1 and 705-DHN1 show the largest deviations, -1.33(26) kcal/mol and -2.15(26) kcal/mol, respectively.

### *2. Potential Energy Surface (PES) calculations*

Potential Energy Surface (PES) calculations are often computed for dimers in QMC for benchmarking, i.e., for comparing binding energies, equilibrium bond lengths, and harmonic

AIP<br>E Publishing

 This is the author's peer reviewed, accepted manuscript. However, the online version of record will be different from this version once it has been copyedited and typeset. This is the author's peer reviewed, accepted manuscript. However, the online version of record will be different from this version once it has been copyedited and typeset

PLEASE CITE THIS ARTICLE AS DOI: 10.1063/5.0179003 **PLEASE CITE THIS ARTICLE AS DOI:** 10.1063/5.0179003

TURBORVB.

frequencies with experimental values, and for checking if the obtained forces and pressures are biased or not<sup>36,61,80–84</sup>. To reduce the computation costs of PES calculations and avoid being trapped at local minima, Jastrow factors are usually optimized at a certain bond length and copied to WFs with other bond lengths which will then be optimized with a better starting point. TURBOWORKFLOWS automatizes these procedure and, for a good point, solves the dependency automatically. An example workflow is shown in Listing S-1, where the initial Jastrow optimization procedure is defined for a bond length (1.10 Å) and the optimized Jastrow factors are copied to WFs at other bond lengths and optimized again. The point is the Value instance that defines workflows that should be completed before. The workflow for the PES calculation is showin in Fig. 7. The PESs were computed at both the VMC and LRDMC levels. Two ansatz were employed in this study, JDFT and JAGPs. The JDFT ansatz were optimized according to the procedure described above using the linear method<sup>56</sup> at the VMC level and then they were converted to the JAGPs ansatz. The JAGPs were further optimized using the linear method at the VMC level. The optimized JDFT and JAGP ansatz were used for the subsequent LRDMC calculations. The T-move approach $85$  with the lattice discretization = 0.30 Bohr was employed for the LRDMC calculations. The obtained PESs are shown in Fig. 6. The left-hand side of Fig. 6 shows that the PESs obtained with JDFT and JAGPs ansatz at the VMC level, while the righthand of Fig. 6 shows that the PESs obtained with JDFT and JAGPs ansatz at the LRDMC level. Table VII summarizes the equilibrium bond length and the harmonic frequency obtained from the VMC and LRDMC calculations and those obtained from experiments. The LRDMC calculation with the JAGPs ansatz gives the closest values to the experiment, as expected. The remaining discrepancies can be solved using a larger determinant and Jastrow basis sets as they both affect the quality of the nodal surfaces. Such a benchmark test for other molecules is an intersting future work. The workflow will be also useful for benchmarking new ansatz and algorithms implemented in

TABLE VII. Equilibrium bond distances  $r_{eq}$  ( $\AA$ ) and harmonic frequencies  $\omega$  (cm<sup>-1</sup>) of the CO dimer obtained with the JDFT and JAGPs ansatz both at the VMC and LRDMC levels.

|  | Method       | Ansatz       | $r_{eq}(A)$ | $\omega$ (cm <sup>-1</sup> )                  |
|--|--------------|--------------|-------------|-----------------------------------------------|
|  | <b>VMC</b>   | <b>JDFT</b>  | 1.1150(2)   | 2272(3)                                       |
|  |              | <b>JAGPs</b> | 1.1186(2)   | 2233(3)                                       |
|  | <b>LRDMC</b> | <b>JDFT</b>  | 1.1223(2)   | 2212(3)                                       |
|  |              | <b>JAGPs</b> | 1.1240(2)   | 2194(3)                                       |
|  | Exp.         |              |             | 1.128323 <sup>a</sup> 2169.81358 <sup>a</sup> |

<sup>a</sup> These values are taken from Ref. 86.

### *3. Benchmarking Equations of State in Solids*

We report the Equation of States (EOSs) of 12 solids computed at the VMC and LRDMC levels by TURBOWORKFLOWS. Such a benchmark has been done for several crystals to test the accuracy of QMC calculations $87,88$ . Table VIII shows the Crystallography Open Database(COD)-IDs<sup>89,90</sup> of the 12 crystals computed in this demonstration. The 12 crystals were chosen because Ref. 91 summarizes experimental lattice parameters at 0 K with the zero-point energy subtracted, which are directly comparable with our results.

First of all, we carefully checked the basis-set convergence since PySCF, which generates trial WFs for the subsequent TURBORVB calculations, employs the localized basis set also for the periodic systems. In other words, the convergence is sometimes difficult to be achieved unlike the plane-wave one. To check the basis-set convergence, we compared the EOSs of the 12 crystals obtained by PySCF (localized basis-set) and QuantumEspresso (Plane-Wave basis set with a 800 Ryd cutoff) with the same ccECP pseudopotentials $37-40$ . The basis set convergence check using  $1 \times 1 \times 1$  supercell is shown in Fig. S-11 and the finally chosen basis sets are listed in Table VIII. We found that, to achieve the convergence, a large basis set (e.g., V5Z) is often needed. Notice that, in the localized basis sets, orbitals whose exponent is smaller than 0.10 were cut to avoid the numerical instability (i.e., linear-dependency<sup>59</sup>). The consistency holds also for the  $2\times2\times2$  supercells as shown in Fig. S-12. The slow convergence with respect to the basis set size comes from the fact that the provided basis sets were tuned using molecules, not solids. Indeed, the exponents are not suitable for solids. Therefore, to achieve a better convergence, we recommend to use basis sets optimized for solids $92$ .

We have confirmed that the 2×2×2 supercell with *k*=2×2×2 twisted average is large enough to mitigate the one-body finite size effect for Diamond (Fig. S-13). It should be common among all the compounds we are studying because they are all insulators with similar lattice parameters. We have not checked whether  $2\times2\times2$  supercells are large enough to mitigate the two-body error, but we can assume so because the EOS calculations depend on the relative energies. In fact, Ref. 93 shows that larger supercells do not change the lattice parameter.

Figure 8 shows the EOSs of the 12 crystals computed at the VMC and LRDMC levels with the LDA-PZ nodal surfaces with the converged basis sets. We employed the JDFT ansatz with the two- and three-body Jastrow factors $17$ . The Jastrow basis sets employed for the three-body part are 3*s*1*p* for B, C, N, and O, and 4*s*1*p* for Na, Mg, Al, Si, P, S, Cl, Ca, and As. For comparison, we also performed DFT calculations with the XC=LDA-PZ $^{64}$ , PBE $^{94}$ , and PBEsol $^{95}$  using Quantum Espresso with the Ultra-soft PPs provided by the PS-library Project  $(v.1.0.0)^{96}$ . The 2×2×2 supercells and  $k=2\times2\times2$  meshes were employed for all the calculations. The obtained PESs were fitted by the Vinet function $97$ . Table VIII shows the lattice parameters  $(a_0)$  obtained from the Vinet fittings and the available experimental values $91$ . We evalu-

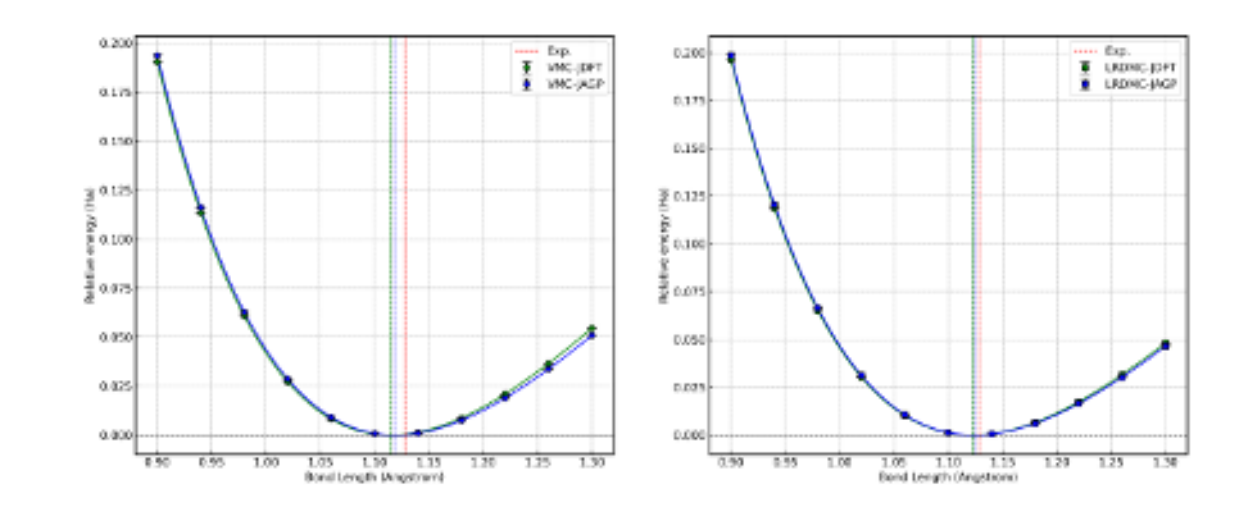

FIG. 6. PESs of the CO dimer computed by a python workflow implemented using TurboWorkFLOWs. The left and right PESs were computed at the VMC and LRDMC levels, respectively. The green and blue vertical broken lines represent the equilibrium distances obtained from the JSD (with the LDA-PZ nodal surface) and JAGP PESs, respectively. The red vertical broken line shows the experimental equilibrium distance.

|                        |                         |                                 |                          |                       | powerfrom telepoor (1.1) |                                                                                      |                       |                       |                            |                        |
|------------------------|-------------------------|---------------------------------|--------------------------|-----------------------|--------------------------|--------------------------------------------------------------------------------------|-----------------------|-----------------------|----------------------------|------------------------|
| powtherebritan # 90    | prefaurition 3.94       | pyschasekties drive             | powdary information      | profitarities (16)    | reconsentation 4.00      | psychiatrician 116                                                                   | systematical.id       | pyrelaxities (2)      | powd worldway 1.16         | sportsworkfoard, MI    |
| terro-acritica-3.90    | the band down to        | the Board Monocation            | turn-auditor (1)         |                       |                          | transmitted in margenolised in announter (4) the constitution of the constitution of |                       |                       | warm-workfoard.36          | ternarithm 136         |
| 0.9 in workflow upper  | copper workfow 0.54     | coppies markflow to MLT         | trenjes workfloat i 40 - | region workforch (d)  |                          |                                                                                      | regger workfass it 18 | concises marketing in | complements flow 1.50 L.T. | regates week/low 0.20. |
| 100-3 workflow to your |                         | vasquwattlew031   vasquweddw436 | www.astronomial.com      | vaccet world set 1.65 | Inter-workflow LIR       | second weigher [13] vasour metihor [13] meant weigher [13]                           |                       |                       | vampy worldow L30          | vacqueworkfow 1.30     |
| 100. Senderland Scott  | van nariday 0.84        | man worldfaar 8.00              | max analytical LNL       | year teachthau 1.06   |                          | mac washfune 119                                                                     | was sections 1.18     | year work from 1.22   | was workflow L26           | you wrighten 130.      |
| Intera specialize 3.00 | Industry and class 2.06 | industry marketing O.B.L.       | 18.0 has hirecan surface | Index analytics LBL   |                          | intrustmarktime 1.14                                                                 | international [1]     | International AT      | International L26          | International Director |

FIG. 7. Dependencies of the PES calculation for the CO dimer. The dependencies are automatically solved by the launcher implemented in TURBOWORKFLOWS.

ated the performance of the methods by mean absolute error (MAE:  $\frac{1}{M}(\Sigma | a_{\text{calc.}} - a_{\text{exp.}}|)$ ) and mean absolute relative error  $\text{(MARE: } \frac{1}{M}(\Sigma \frac{|a_{\text{calc.}}-a_{\text{exp.}}|}{a_{\text{exp.}}})$  $\frac{a_{\text{exp}}}{a_{\text{exp}}}\times 100$ )), where *M* is the sample size (i.e.,  $M = 12$  in this work). Fig. 9 shows percentage errors in the calculated lattice parameters compared to experimental ones.

On one hand, our results show that the accuracy of the VMC calculations on the lattice parameter is strongly dependent on crystals. For instance, the estimated equilibrium lattice parameter of Diamond is well consistent with the experimental value both at the DFT and VMC levels, while that of NaCl was severely underestimated. The MARE for the VMC calculations is 0.5087(75) %, which is slightly better than that for the DFT-LDA calculations, while worse than that of the DFT-PBEsol calculations. The results imply the VMC calculations (with the small Jastrow factor employed in this study) is sometimes not sufficient to get accurate EOSs.

On the other hand, our results show that the DMC calculations with the LDA-PZ nodal surfaces are much less dependent on the choices of XCs for generating the trial WFs, showing the accuracy of the methods. The conclusion is in line with the benchmark calculations presented in Refs. 87 and 88, showing that DMC is highly accurate in describing the structural properties of a broad range of solids and that these structural properties are rather insensitive to the given nodal surfaces. The MARE for the DMC calculations is  $0.229(11)$ %, which is the best result among the methods tested in this study. The remaining discrepancy between the experiments and calculations could come either from the fixed nodal surface (i.e., the LDA-PZ is used in this study), from the qualities of the PPs (ccECP), or from their related non-local properties (i.e., in case of T-moves, the quality of the Jastrow factor can still affect the results). In these regards, more comprehensive benchmark tests on the EOS calculations using TURBOWORKflows will be an interesting perspective.

The Journal of<br>Chemical Physics

 This is the author's peer reviewed, accepted manuscript. However, the online version of record will be different from this version once it has been copyedited and typeset. **PLEASE CITE THIS ARTICLE AS DOI:** 10.1063/5.0179003

PLEASE CITE THIS ARTICLE AS DOI: 10.1063/5.0179003

This is the author's peer reviewed, accepted manuscript. However, the online version of record will be different from this version once it has been copyedited and typeset

AIP<br>E Publishing

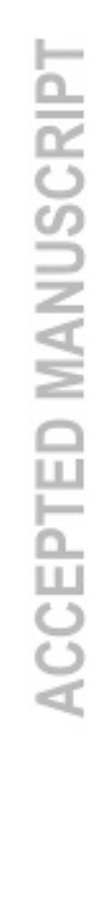

The Journal of<br>Chemical Physics

Le AIP<br>E Publishing

 This is the author's peer reviewed, accepted manuscript. However, the online version of record will be different from this version once it has been copyedited and typeset. This is the author's peer reviewed, accepted manuscript. However, the online version of record will be different from this version once it has been copyedited and typeset PLEASE CITE THIS ARTICLE AS DOI: 10.1063/5.0179003 **PLEASE CITE THIS ARTICLE AS DOI:** 10.1063/5.0179003

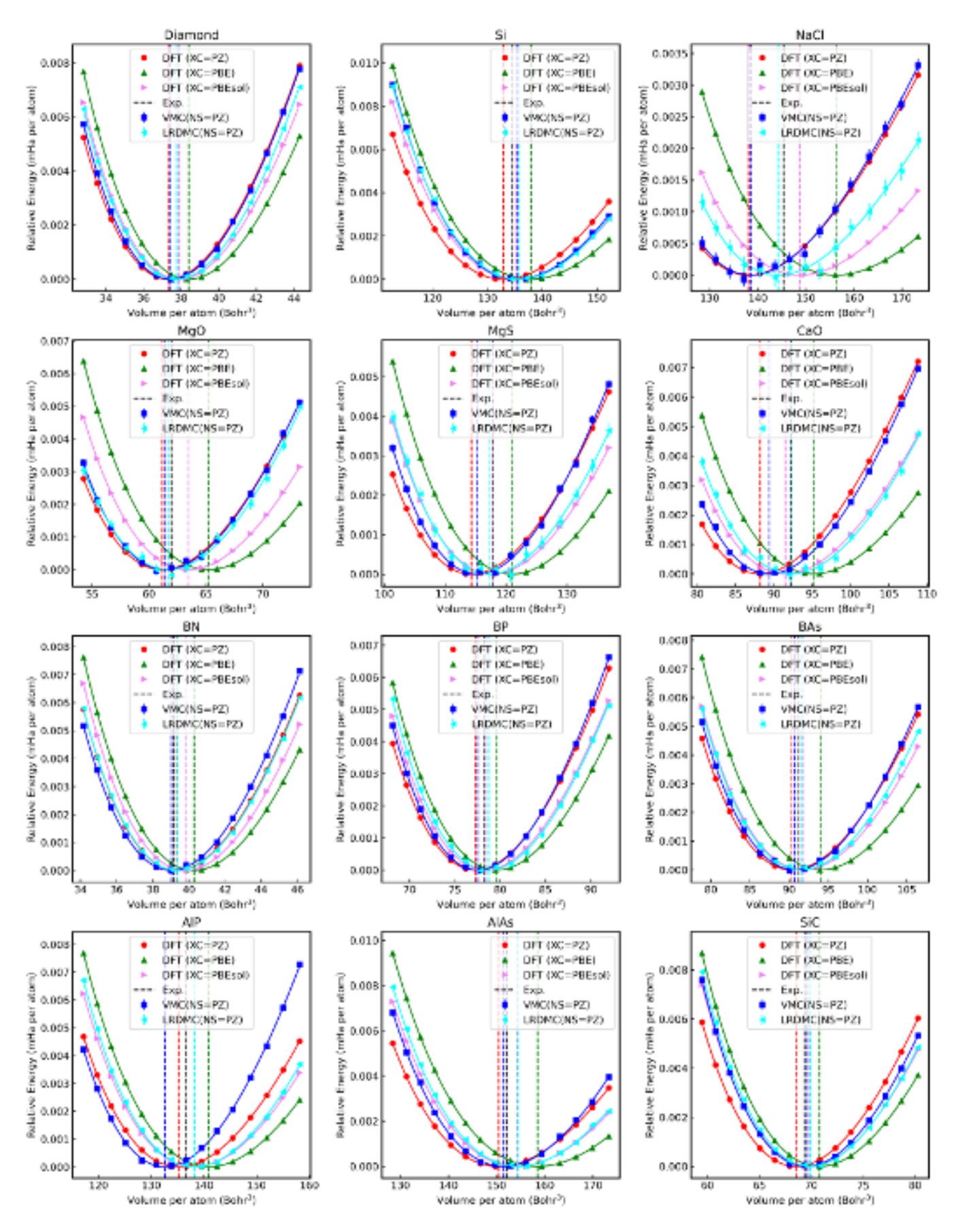

FIG. 8. Results of the equation of state calculations for the 12 crystals by DFT, VMC, and LRDMC. The dot points are obtained values, and the solid lines are the curves obtained by a fit of the Vinet equation to calculations. The VMC and DMC points have statistical errors. In the plots, the error bars represent  $2\sigma$ . The experimental equilibrium volumes and those obtained by a fit of the Vinet equation to calculations are plotted as vertical broken lines. XC and NS stand for exchange-correlation functional and nodal surface, respectively. Notice that the finite temperature thermal expansion and zero point energy were corrected in the experimental values $91$ .

TABLE VIII. The columns 1-5 contain, compounds, crystal type (A4, diamond; B1, rocksalt; B3, zinc blende), CODID, basis set, and ECP. The columns 6-10 contain the equilibrium lattice parameters obtained from the Vinet fitting to DFT, VMC, and LRDMC calculations performed in this paper. The VMC and DMC results include statistical errors  $(1\sigma)$  in the individual calculations. The column 11 contains the experimental values, where the finite temperature thermal expansion and zero point energy were subtracted in the work of Hao et al.<sup>91</sup>. The lattice parameters are given in Å. The two statistics are shown in the table, mean absolute error (MAE:  $\frac{1}{M}(\Sigma | a_{\text{calc.}} - a_{\text{exp.}}|)$ ) and mean absolute relative error (MARE:  $\frac{1}{M}(\Sigma^{\frac{|a_{\text{calc.}} - a_{\text{exp.}}|}{a_{\text{exp.}}}} \times 100)$ ), where *M* is the sample size (i.e., *M* = 12 in this work).

| System       |                             |         | Basis set and ECP             |     |        |        |                                 | Equilibrium lattice parameter (Å) |                               |                          |
|--------------|-----------------------------|---------|-------------------------------|-----|--------|--------|---------------------------------|-----------------------------------|-------------------------------|--------------------------|
|              | Compound Crystal type CODID |         | Basis set                     | ECP |        |        | DFT (PZ) DFT (PBE) DFT (PBEsol) | VMC                               | <b>LRDMC</b>                  | Exp.                     |
| Diamond      | A <sup>4</sup>              | 2101499 | ccecp-ccpvtz ccECP            |     | 3.5368 | 3.5711 | 3.5552                          |                                   | 3.54043(45) 3.55055(49) 3.555 |                          |
| Si           | A <sup>4</sup>              |         | $1526655$ ceecp-ccpv5z ccECP  |     | 5.4011 | 5.4681 | 5.4323                          | 5.4346(11)                        | 5.4390(11) 5.422              |                          |
| <b>NaCl</b>  | B1                          |         | $1000041$ ceecp-ccpv5z ccECP  |     | 5.4707 | 5.7009 | 5.6080                          | 5.4758(32)                        | 5.5472(37) 5.565              |                          |
| MgO          | <b>B</b> 1                  |         | $1000053$ ceecp-ccpvqz ccECP  |     | 4.1695 | 4.2602 | 4.2214                          | 4.1756(12)                        | 4.1819(21)                    | 4.188                    |
| MgS          | B <sub>1</sub>              |         | $8104342$ ceecp-ccpv5z ccECP  |     | 5.1361 | 5.2346 | 5.1867                          | 5.1502(16)                        | 5.1814(29) 5.188              |                          |
| CaO          | B <sub>1</sub>              |         | $1011094$ ceecp-ccpvqz ccECP  |     | 4.7111 | 4.8320 | 4.7688                          | 4.7318(11)                        | 4.7832(23) 4.781              |                          |
| BN           | B <sub>3</sub>              |         | 9008834 ceecp-ccpvtz ccECP    |     | 3.5991 | 3.6282 | 3.6139                          |                                   | 3.58974(51) 3.60033(55) 3.594 |                          |
| <b>BP</b>    | B <sub>3</sub>              |         | 1541726 ceep-cepvqz ccECP     |     | 4.5080 | 4.5528 | 4.5287                          | 4.51271(56)                       | 4.5356(11)                    | 4.527                    |
| <b>BAs</b>   | B <sub>3</sub>              |         | $9008833$ ccecp-ccpvqz ccECP  |     | 4.7486 | 4.8130 | 4.7752                          | 4.7556(11)                        | 4.7700(12) 4.764              |                          |
| AlP          | B <sub>3</sub>              |         | $9008831$ ceecp-ccpv5z ccECP  |     | 5.4322 | 5.5077 | 5.4714                          | 5.3969(12)                        | 5.4718(14) 5.450              |                          |
| AlAs         | B <sub>3</sub>              |         | $9008830$  ccecp-ccpv5z ccECP |     | 5.6287 | 5.7281 | 5.6753                          | 5.6412(13)                        | 5.6784(13) 5.649              |                          |
| <b>SiC</b>   | B <sub>3</sub>              | 1010995 | ceecp-ccpvtz ccECP            |     | 4.3309 | 4.3780 | 4.3565                          |                                   | 4.35153(60) 4.35948(62) 4.348 |                          |
| $MAE(\AA)$   |                             |         |                               |     | 0.0307 | 0.0537 | 0.0158                          |                                   | $0.02560(39)$ $0.01147(53)$   | $\overline{\phantom{a}}$ |
| MARE $(\% )$ |                             |         |                               |     | 0.6219 | 1.0947 | 0.3271                          | 0.5087(75)                        | 0.229(11)                     |                          |

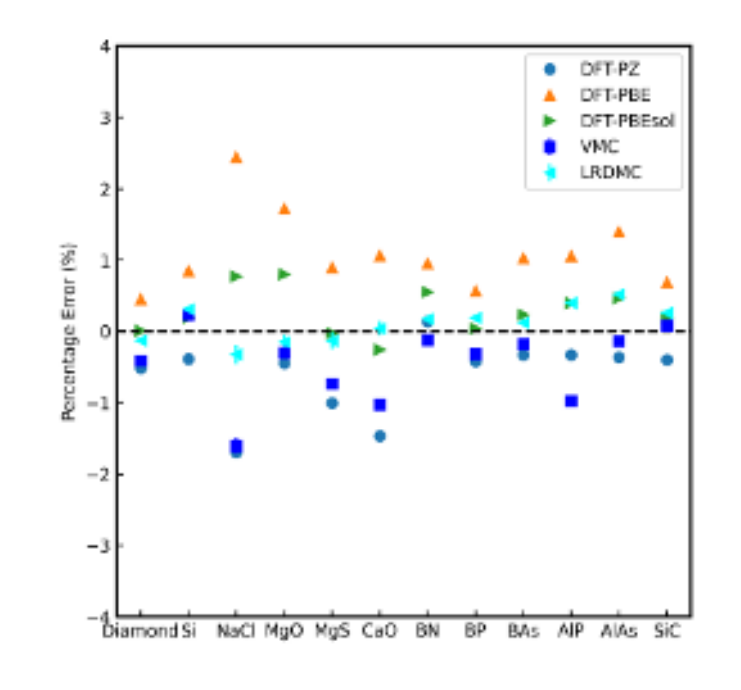

FIG. 9. Percentage errors in the obtained lattice parameters as compared to the experimental values $91$ . In the plots, the error bars represent  $2\sigma$ . The positive (negative) percentage indicates that the calculation overestimates (underestimates) the lattice parameter.

### **VII. CONCLUSIONS**

In this paper, we describe the features of the recently developed TURBOGENIUS and demonstrate its applications. TUR- boGenius is a collection of python wrappers for the *ab ini*tio QMC code, TURBORVB. The users can combine the modules implemented in TurboGenius with their python scripts to manage QMC tasks in a python script. TURBOWORKFLOWS, which is implemented using TurboGenius, is a python package realizing QMC workflows. TURBOWORKFLOWS enables one to run sequential QMC calculations fully automatically and manage file and job transfers from/to cluster machines. As demonstrated in this paper, these Python packages are particularly helpful in performing validations of the methods and algorithms and in conducting benchmark calculations for various materials. In terms of future works, for example, generating a materials database with the *ab initio* QMC would be a very intriguing work, considering the recent successes of the DFT-based materials databases. As mentioned in the introduction, the importance of data provenance and data curation in the field of materials science has increased thanks to the development of information science and technology. In this regard, an accurate QMC database can be utilized, for instance, for the construction of machine learning potentials with accuracy exceeding DFT-based ones and for training machine learning exchange-correlation functionals. A package for high-throughput electronic structure calculations is an infrastructure technology in the materials science community. Thus, it should be continuously developed and maintained as an open-source package for the long-term perspective.

### **VIII. SUPPLEMENTARY MATERIAL**

See the supplementary material for UML diagrams of the TURBOGENIUS and TURBOWORKFLOWS packages, examples of

 This is the author's peer reviewed, accepted manuscript. However, the online version of record will be different from this version once it has been copyedited and typeset. **PLEASE CITE THIS ARTICLE AS DOI:** 10.1063/5.0179003

This is the author's peer reviewed, accepted manuscript. However,

PLEASE CITE THIS ARTICLE AS DOI: 10.1063/5.0179003

AIP<br>E Publishing

 This is the author's peer reviewed, accepted manuscript. However, the online version of record will be different from this version once it has been copyedited and typeset. **PLEASE CITE THIS ARTICLE AS DOI:** 10.1063/5.0179003

This is the author's peer reviewed, accepted manuscript. However,

PLEASE CITE THIS ARTICLE AS DOI: 10.1063/5.0179003

the online version of record will be different from this version once it has been copyedited and typeset

Python scripts to construct QMC workflows, and details of the validation tests and benchmark results.

### **ACKNOWLEDGMENTS**

K.N. is grateful for computational resources from the Numerical Materials Simulator at National Institute for Materials Science (NIMS). K.N. and M.C. are grateful for computational resources of the supercomputer Fugaku provided by RIKEN through the HPCI System Research Projects (Project IDs: hp200164, hp210038, hp220060, and hp230030). K.N. acknowledges financial support from the JSPS Overseas Research Fellowships, from Grant-in-Aid for Early Career Scientists (Grant No. JP21K17752), from Grant-in-Aid for Scientific Research (Grant No. JP21K03400), and from MEXT Leading Initiative for Excellent Young Researchers (Grant No. JPMXS0320220025). The authors acknowledge fruitful discussion with E. Posenitskiy and A. Scemama about the implementation of the WF converter (from TREXIO to TurboRVB). The authors thank A. Scemama for providing HF energies computed by QUANTUM PACKAGE for the validation tests in this work. This work is supported by the European Centre of Excellence in Exascale Computing TREX - Targeting Real Chemical Accuracy at the Exascale. This project has received funding from the European Union's Horizon 2020 - Research and Innovation program - under grant agreement no. 952165.

We dedicate this paper to the memory of Prof. Sandro Sorella (SISSA), who passed away during the collaboration. He has been one of the most influential contributors to the QMC community. In particular, he deeply inspired this work, with the development of his *ab initio* QMC code, TURBORVB.

### **IX. DATA AVAILABILITY**

The TREXIO files used for the validation tests are available from our ZENODO repository [https://doi.org/10. 5281/zenodo.8382156] and from NIMS Materials Data Repository (MDR) [https://doi.org/10.48505/nims. 4231]. Several sample Python scripts for the validations tests are available from our GitHub repository [https://github. com/kousuke-nakano/turbotutorials].

### **X. CODE AVAILABILITY AND RELIABILITY**

TurboGenius, TurboFilemanager, and TurboWorkflows are available from our GitHub repositories, [https:// github.com/kousuke-nakano/turbogenius], [https: //github.com/kousuke-nakano/turbofilemanager],

and [https://github.com/kousuke-nakano/ turboworkflows], respectively. To ensure the reliability of the TurboGenius package, we have adopted standard continuous integration and deployment (CD/CI) practices. Specifically, we have prepared unit tests as well as regression tests that are executed automatically using GitHub actions whenever changes are pushed to the repository. These tests cover many functionalities in the packages; Thus, they help us with identifying any potential issues and/or bugs in the packages. As open-source projects, we encourage contributions from anyone interested in the development of these packages. The QMC kernel, TURBORVB, is also available from the GitHub repository [https://github.com/sissaschool/turborvb].

### **XI. CONFLICT OF INTEREST**

The authors declare no conflict of interest.

- <sup>1</sup>A. R. Oganov and S. Ono, Nature **430**, 445 (2004).
- <sup>2</sup>M. Nishijima, T. Ootani, Y. Kamimura, T. Sueki, S. Esaki, S. Murai, K. Fujita, K. Tanaka, K. Ohira, Y. Koyama, *et al.*, Nat. Commun. 5, 4553 (2014). <sup>3</sup>H. Hayashi, S. Katayama, T. Komura, Y. Hinuma, T. Yokoyama, K. Mibu, F. Oba, and I. Tanaka, Adv. Sci. 4, 1600246 (2017).
- 4 J. Wang, K. Hanzawa, H. Hiramatsu, J. Kim, N. Umezawa, K. Iwanaka, T. Tada, and H. Hosono, J. Am. Chem. Soc. 139, 15668 (2017).
- 5 J. Wang, T.-N. Ye, Y. Gong, J. Wu, N. Miao, T. Tada, and H. Hosono, Nat. Commun. 10, 2284 (2019).
- $6W$ . Sun, C. J. Bartel, E. Arca, S. R. Bauers, B. Matthews, B. Orvañanos, B.-R. Chen, M. F. Toney, L. T. Schelhas, W. Tumas, *et al.*, Nat. Mater. 18, 732 (2019).
- <sup>7</sup>B. Ouyang, J. Wang, T. He, C. J. Bartel, H. Huo, Y. Wang, V. Lacivita, H. Kim, and G. Ceder, Nat. Commun. 12, 5752 (2021).
- <sup>8</sup>D. Kato, P. Song, H. Ubukata, H. Taguro, C. Tassel, K. Miyazaki, T. Abe, K. Nakano, K. Hongo, R. Maezono, and H. Kageyama, Angew. Chem. Int. Ed. 62, e202301416 (2023).
- <sup>9</sup>R. C. Clay, J. Mcminis, J. M. McMahon, C. Pierleoni, D. M. Ceperley, and M. A. Morales, Phys. Rev. B 89, 184106 (2014).
- <sup>10</sup>R. C. Clay, M. Holzmann, D. M. Ceperley, and M. A. Morales, Phys. Rev. B 93, 035121 (2016).
- <sup>11</sup>S. Sorella, K. Seki, O. O. Brovko, T. Shirakawa, S. Miyakoshi, S. Yunoki, and E. Tosatti, Phys. Rev. Lett. 121, 066402 (2018).
- <sup>12</sup>K. K. Ly and D. M. Ceperley, J. Chem. Phys. 156, 044108 (2022).
- <sup>13</sup>Y. Nikaido, T. Ichibha, K. Hongo, F. A. Reboredo, K. H. Kumar, P. Ma-
- hadevan, R. Maezono, and K. Nakano, J. Phys. Chem. C 126, 6000 (2022). <sup>14</sup>L. Monacelli, M. Casula, K. Nakano, S. Sorella, and F. Mauri, Nat. Phys.
- 19, 845– (2023). <sup>15</sup>W. M. C. Foulkes, L. Mitas, R. J. Needs, and G. Rajagopal, Rev. Mod. Phys. 73, 33 (2001).
- <sup>16</sup>M. Casula and S. Sorella, J. Chem. Phys. 119, 6500 (2003).
- <sup>17</sup>K. Nakano, C. Attaccalite, M. Barborini, L. Capriotti, M. Casula, E. Coccia, M. Dagrada, C. Genovese, Y. Luo, G. Mazzola, A. Zen, and S. Sorella, J. Chem. Phys. 152, 204121 (2020).
- <sup>18</sup>S. P. Huber, S. Zoupanos, M. Uhrin, L. Talirz, L. Kahle, R. Häuselmann, D. Gresch, T. Müller, A. V. Yakutovich, C. W. Andersen, et al., Sci. Data 7, 1 (2020).
- <sup>19</sup>S. Curtarolo, W. Setyawan, G. L. Hart, M. Jahnatek, R. V. Chepulskii, R. H. Taylor, S. Wang, J. Xue, K. Yang, O. Levy, *et al.*, Comput. Mater. Sci. 58, 218 (2012).
- <sup>20</sup>A. Jain, S. P. Ong, W. Chen, B. Medasani, X. Qu, M. Kocher, M. Brafman, G. Petretto, G.-M. Rignanese, G. Hautier, *et al.*, Concurr. Comput. Pract. Exp. 27, 5037 (2015).
- <sup>21</sup>K. Mathew, J. H. Montoya, A. Faghaninia, S. Dwarakanath, M. Aykol, H. Tang, I.-h. Chu, T. Smidt, B. Bocklund, M. Horton, *et al.*, Comput. Mater. Sci. 139, 140 (2017).
- <sup>22</sup>C. Draxl and M. Scheffler, J. Physics: Mater. **2**, 036001 (2019).
- <sup>23</sup>A. Jain, S. P. Ong, G. Hautier, W. Chen, W. D. Richards, S. Dacek, S. Cho-
- lia, D. Gunter, D. Skinner, G. Ceder, *et al.*, APL Mater. 1, 011002 (2013). <sup>24</sup>J. T. Krogel, Comput. Phys. Commun. 198, 154 (2016).
- $25$ V. Konkov and R. Peverati, SoftwareX 9, 7 (2019).
- <sup>26</sup>W. A. Wheeler, S. Pathak, K. G. Kleiner, S. Yuan, J. N. B. Rodrigues, C. Lorsung, K. Krongchon, Y. Chang, Y. Zhou, B. Busemeyer, K. T.

AIP<br>E Publishing

 This is the author's peer reviewed, accepted manuscript. However, the online version of record will be different from this version once it has been copyedited and typeset. the online version of record will be different from this version once it has been copyedited and typeset PLEASE CITE THIS ARTICLE AS DOI: 10.1063/5.0179003 This is the author's peer reviewed, accepted manuscript. However,

**PLEASE CITE THIS ARTICLE AS DOI:** 10.1063/5.0179003

- Williams, A. Muñoz, C. Y. Chow, and L. K. Wagner, J. Chem. Phys. 158, 114801 (2023).
- $^{27}Q$ . Sun, T. C. Berkelbach, N. S. Blunt, G. H. Booth, S. Guo, Z. Li, J. Liu, J. D. McClain, E. R. Sayfutyarova, S. Sharma, *et al.*, Wiley Interdiscip. Rev. Comput. Mol. Sci. 8, e1340 (2018).
- <sup>28</sup>Q. Sun, X. Zhang, S. Banerjee, P. Bao, M. Barbry, N. S. Blunt, N. A. Bogdanov, G. H. Booth, J. Chen, Z.-H. Cui, *et al.*, J. Chem. Phys. 153, 024109  $(2020)$
- <sup>29</sup>Y. Garniron, T. Applencourt, K. Gasperich, A. Benali, A. Ferté, J. Paquier, B. Pradines, R. Assaraf, P. Reinhardt, J. Toulouse, *et al.*, J. Chem. Theory Comput. 15, 3591 (2019).
- <sup>30</sup>L. A. Curtiss, K. Raghavachari, G. W. Trucks, and J. A. Pople, J. Chem. Phys. 94, 7221 (1991).
- $31P$ . Jurečka, J. Šponer, J. Černỳ, and P. Hobza, Phys. Chem. Chem. Phys. 8, 1985 (2006).
- <sup>32</sup>J. Rezac and P. Hobza, J. Chem. Theory Comput. 9, 2151 (2013).
- <sup>33</sup>K. Berka, R. Laskowski, K. E. Riley, P. Hobza, and J. Vondrasek, J. Chem. Theory Comput. 5, 982 (2009).
- <sup>34</sup>M. Casula, C. Filippi, and S. Sorella, Phys. Rev. Lett. 95, 1 (2005).
- <sup>35</sup>K. Nakano, R. Maezono, and S. Sorella, Phys. Rev. B 101, 155106 (2020).
- <sup>36</sup>C. Genovese, T. Shirakawa, K. Nakano, and S. Sorella, J. Chem. Theory Comput. 16, 6114 (2020).
- <sup>37</sup>M. C. Bennett, C. A. Melton, A. Annaberdiyev, G. Wang, L. Shulenburger, and L. Mitas, J. Chem. Phys. 147, 224106 (2017).
- <sup>38</sup>M. C. Bennett, G. Wang, A. Annaberdiyev, C. A. Melton, L. Shulenburger, and L. Mitas, J. Chem. Phys. 149, 104108 (2018).
- <sup>39</sup>A. Annaberdiyev, G. Wang, C. A. Melton, M. Chandler Bennett, L. Shulenburger, and L. Mitas, J. Chem. Phys. 149, 134108 (2018).
- <sup>40</sup>G. Wang, A. Annaberdiyev, C. A. Melton, M. C. Bennett, L. Shulenburger, and L. Mitas, J. Chem. Phys. 151, 144110 (2019).
- <sup>41</sup>B. P. Pritchard, D. Altarawy, B. T. Didier, T. D. Gibson, and T. L. Windus, J. Chem. Inf. Model. 59, 4814 (2019).
- <sup>42</sup>M. Burkatzki, C. Filippi, and M. Dolg, J. Chem. Phys. 126, 234105 (2007).
- <sup>43</sup>M. Burkatzki, C. Filippi, and M. Dolg, J. Chem. Phys. 129, 164115 (2008).
- <sup>44</sup>E. Posenitskiy, V. G. Chilkuri, A. Ammar, M. Hapka, K. Pernal, R. Shinde, E. J. Landinez Borda, C. Filippi, K. Nakano, O. Kohulák, S. Sorella,
- P. de Oliveira Castro, W. Jalby, P. L. Ríos, A. Alavi, and A. Scemama, J. Chem. Phys. 158, 174801 (2023).
- <sup>45</sup>Targeting Real Chemical accuracy at the EXascale (TREX), "https:// www.trex-coe.eu" (2022), [Online; accessed 20-June-2021].
- <sup>46</sup>G. M. J. Barca, C. Bertoni, L. Carrington, D. Datta, N. De Silva, J. E. Deustua, D. G. Fedorov, J. R. Gour, A. O. Gunina, E. Guidez, T. Harville, S. Irle, J. Ivanic, K. Kowalski, S. S. Leang, H. Li, W. Li, J. J. Lutz,
- I. Magoulas, J. Mato, V. Mironov, H. Nakata, B. Q. Pham, P. Piecuch,
- D. Poole, S. R. Pruitt, A. P. Rendell, L. B. Roskop, K. Ruedenberg, T. Sattasathuchana, M. W. Schmidt, J. Shen, L. Slipchenko, M. Sosonkina,
- V. Sundriyal, A. Tiwari, J. L. Galvez Vallejo, B. Westheimer, M. Wloch,
- P. Xu, F. Zahariev, and M. S. Gordon, J. Chem. Phys. 152, 154102 (2020).
- <sup>47</sup>F. Becca and S. Sorella, *Quantum Monte Carlo approaches for correlated systems* (Cambridge University Press, 2017).
- <sup>48</sup>H. Flyvbjerg and H. G. Petersen, J. Chem. Phys. 91, 461 (1989).
- <sup>49</sup>T. Kato, Commun. Pure Appl. Math. 10, 151 (1957).
- <sup>50</sup>A. H. Larsen, J. J. Mortensen, J. Blomqvist, I. E. Castelli, R. Christensen, M. Dułak, J. Friis, M. N. Groves, B. Hammer, C. Hargus, E. D. Hermes, P. C. Jennings, P. B. Jensen, J. Kermode, J. R. Kitchin, E. L. Kolsbjerg, J. Kubal, K. Kaasbjerg, S. Lysgaard, J. B. Maronsson, T. Maxson, T. Olsen, L. Pastewka, A. Peterson, C. Rostgaard, J. Schiøtz, O. Schütt, M. Strange, K. S. Thygesen, T. Vegge, L. Vilhelmsen, M. Walter, Z. Zeng, and K. W. Jacobsen, J. Phys. Condens. Matter 29, 273002 (2017).
- <sup>51</sup>M. W. Schmidt, K. K. Baldridge, J. A. Boatz, S. T. Elbert, M. S. Gordon, J. H. Jensen, S. Koseki, N. Matsunaga, K. A. Nguyen, S. Su, *et al.*, J. Comput. Chem. 14, 1347 (1993).
- <sup>52</sup>M. Valiev, E. J. Bylaska, N. Govind, K. Kowalski, T. P. Straatsma, H. J. J. Van Dam, D. Wang, J. Nieplocha, E. Apra, T. L. Windus, and W. A. de Jong, ` Comput. Phys. Commun. 181, 1477 (2010).
- <sup>53</sup>click, "https://github.com/pallets/click/" (2022), [Online; accessed 20-June-2021].
- <sup>54</sup>S. Sorella, Phys. Rev. Lett. 80, 4558 (1998).
- <sup>55</sup>S. Sorella, Phys. Rev. B 71, 241103 (2005).
- <sup>56</sup>C. J. Umrigar, J. Toulouse, C. Filippi, S. Sorella, and R. G. Hennig, Phys. Rev. Lett. 98, 110201 (2007).
- <sup>57</sup>J. Toulouse and C. J. Umrigar, J. Chem. Phys. 126, 084102 (2007).
- 58Notice that TURBORVB does not always take the eigenvector z corresponding to the lowest eigenvalue. The detail is written in Ref. 47.
- <sup>59</sup>K. Nakano, T. Morresi, M. Casula, R. Maezono, and S. Sorella, Phys. Rev. B 103, L121110 (2021).
- <sup>60</sup>K. Nakano, R. Maezono, and S. Sorella, J. Chem. Theory Comput. 15, 4044 (2019).
- $61K$ . Nakano, A. Raghav, and S. Sorella, J. Chem. Phys. 156, 034101 (2022).
- <sup>62</sup>A. Raghav, R. Maezono, K. Hongo, S. Sorella, and K. Nakano, J. Chem. Theory Comput. 19, 2222 (2023).
- <sup>63</sup>A. Tirelli, G. Tenti, K. Nakano, and S. Sorella, Phys. Rev. B 106, L041105 (2022).
- <sup>64</sup>J. P. Perdew and A. Zunger, Phys. Rev. B 23, 5048 (1981).
- <sup>65</sup>A. Zen, J. G. Brandenburg, A. Michaelides, and D. Alfè, J. Chem. Phys. 151, 134105 (2019).
- <sup>66</sup>L. A. Curtiss, K. Raghavachari, P. C. Redfern, and J. A. Pople, J. Chem. Phys. 106, 1063 (1997).
- ${}^{67}$ D. Feller, K. A. Peterson, and D. A. Dixon, J. Chem. Phys. 129, 204105 (2008).
- <sup>68</sup>D. P. O'eill and P. M. Gill\*, Mol. Phys. 103, 763 (2005).
- $69$ J. Řezáč, P. Jurečka, K. E. Riley, J. Černỳ, H. Valdes, K. Pluháčková, K. Berka, T. Řezáč, M. Pitoňák, J. Vondrášek, et al., Collect. Czechoslov. Chem. Commun. 73, 1261 (2008).
- <sup>70</sup>N. Nemec, M. D. Towler, and R. Needs, J. Chem. Phys. 132, 034111 (2010). <sup>71</sup>J. C. Grossman, J. Chem. Phys. 117, 1434 (2002).
- 
- <sup>72</sup>F. R. Petruzielo, J. Toulouse, and C. Umrigar, J. Chem. Phys. **136**, 124116 (2012).
- <sup>73</sup>M. A. Morales, J. McMinis, B. K. Clark, J. Kim, and G. E. Scuseria, J. Chem. Theory Comput. 8, 2181 (2012).
- <sup>74</sup>Y. Yao, E. Giner, J. Li, J. Toulouse, and C. Umrigar, J. Chem. Phys. 153, 124117 (2020).
- <sup>75</sup>M. Dubecky, P. Jurecka, R. Derian, P. Hobza, M. Otyepka, and L. Mitas, J. Chem. Theory Comput. 9, 4287 (2013).
- $^{76}$ M. Dubeckỳ, R. Derian, P. Jurečka, L. Mitas, P. Hobza, and M. Otyepka, Phys. Chem. Chem. Phys. 16, 20915 (2014).
- $77$ M. Korth, A. Lüchow, and S. Grimme, J. Phys. Chem. A  $112$ , 2104 (2008). <sup>78</sup>K. Schmidt and J. Moskowitz, J. Chem. Phys. 93, 4172 (1990).
- <sup>79</sup>I. Ovcharenko, A. Aspuru-Guzik, and W. A. Lester Jr, J. Chem. Phys. 114, 7790 (2001).
- <sup>80</sup>R. Assaraf and M. Caffarel, J. Chem. Phys. 119, 10536 (2003).
- <sup>81</sup>S. Moroni, S. Saccani, and C. Filippi, J. Chem. Theory Comput. 10, 4823 (2014).
- <sup>82</sup>J. Van Rhijn, C. Filippi, S. De Palo, and S. Moroni, J. Chem. Theory Comput. 18, 118 (2021).
- 83J. Tiihonen, R. C. Clay III, and J. T. Krogel, J. Chem. Phys. 154, 204111 (2021).
- <sup>84</sup>H. R. Larsson, H. Zhai, C. J. Umrigar, and G. K.-L. Chan, J. Am. Chem. Soc. 144, 15932 (2022).
- <sup>85</sup>M. Casula, Phys. Rev. B 74, 161102 (2006).
- <sup>86</sup>K.-P. Huber, *Molecular spectra and molecular structure: IV. Constants of diatomic molecules* (Springer Science & Business Media, 2013).
- <sup>87</sup>L. Shulenburger and T. R. Mattsson, Phys. Rev. B 88, 245117 (2013).
- <sup>88</sup>J. A. Santana, J. T. Krogel, P. R. Kent, and F. A. Reboredo, J. Chem. Phys. 144, 174707 (2016).
- 89S. Gražulis, D. Chateigner, R. T. Downs, A. F. T. Yokochi, M. Quirós, L. Lutterotti, E. Manakova, J. Butkus, P. Moeck, and A. Le Bail, J. Appl. Crystallogr. 42, 726 (2009).
- <sup>90</sup>S. Gražulis, A. Daškevič, A. Merkys, D. Chateigner, L. Lutterotti, M. Quirós, N. R. Serebryanaya, P. Moeck, R. T. Downs, and A. Le Bail, Nucleic Acids Res. 40, D420 (2012).
- <sup>91</sup>P. Hao, Y. Fang, J. Sun, G. I. Csonka, P. H. T. Philipsen, and J. P. Perdew, Phys. Rev. B **85**, 014111 (2012).
- <sup>92</sup>H.-Z. Ye and T. C. Berkelbach, J. Chem. Theory Comput. **18**, 1595 (2022). <sup>93</sup>R. Maezono, A. Ma, M. D. Towler, and R. J. Needs, Phys. Rev. Lett. 98, 025701 (2007).
- <sup>94</sup>J. P. Perdew, K. Burke, and M. Ernzerhof, Phys. Rev. Lett. 77, 3865 (1996).
- 95 J. P. Perdew, A. Ruzsinszky, G. I. Csonka, O. A. Vydrov, G. E. Scuseria,
- L. A. Constantin, X. Zhou, and K. Burke, Phys. Rev. Lett. 100, 136406

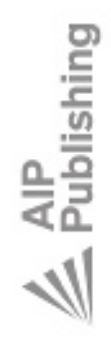

# The Journal of<br>Chemical Physics

# ACCEPTED MANUSCRIPT

 This is the author's peer reviewed, accepted manuscript. However, the online version of record will be different from this version once it has been copyedited and typeset. This is the author's peer reviewed, accepted manuscript. However, the online version of record will be different from this version once it has been copyedited and typeset.<br>PLEASE CITE THIS ARTICLE AS DOI: 10.10635.0179003 **PLEASE CITE THIS ARTICLE AS DOI:** 10.1063/5.0179003

(2008). <sup>96</sup> A. Dal Corso, Comput. Mater. Sci. **95**, 337 (2014). <sup>97</sup>P. Vinet, J. R. Smith, J. Ferrante, and J. H. Rose, Phys. Rev. B 35, 1945 (1987).